أساسيات وتطبيقات لغة سي

اجلزء اخلامس

الدكتور عمر زريت

جامعة طرابلس – ليبيا

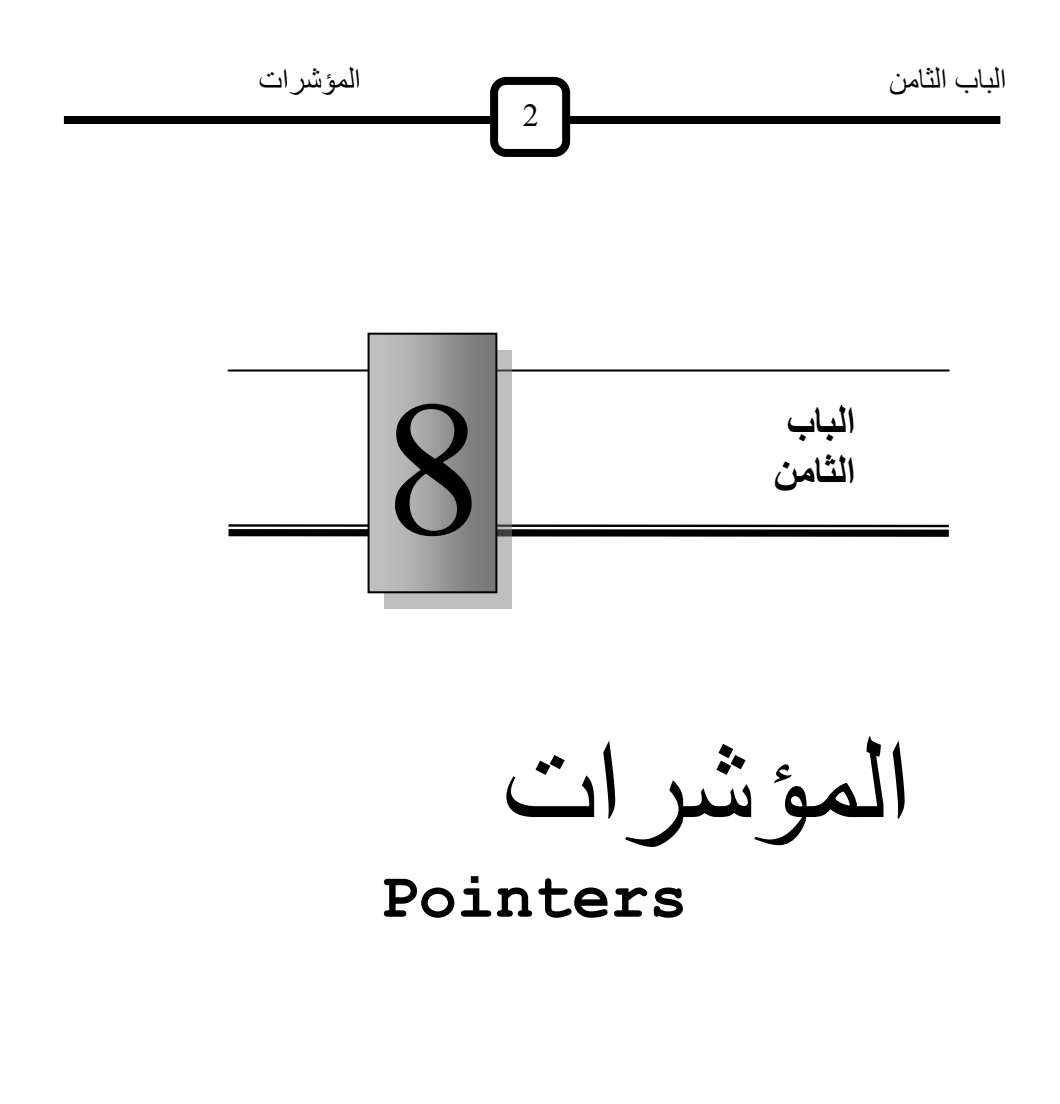

1.8 مقدمة 1.2 المؤشرات والنضائد 1.8 المؤشرات والقوائم 1.8 المصفوفة ذات البعد المتغير 1.8 تمارين

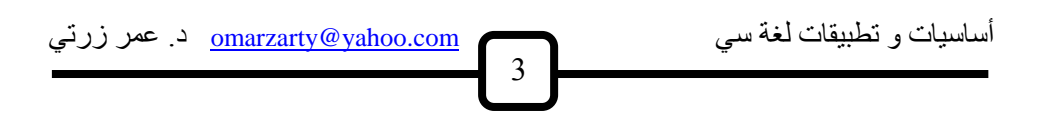

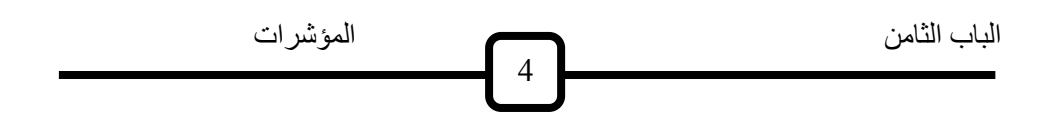

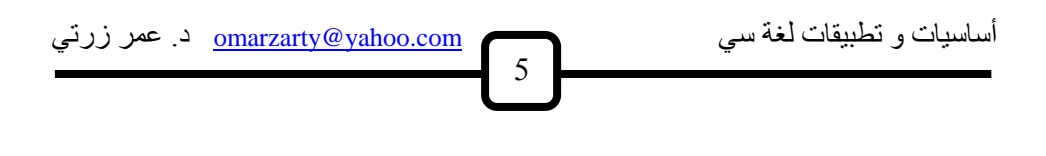

#### **1.8 مقدمة**

المؤشر pointer هو عبارة عن متغير variable يرمز لموقع في الذاكرة. وبما أنه متغير فهوأيضا يحتل موقعا في الذاكرة حيث نضع في هذا الموقع عنوانا لمتغير آخر. لاحظ أن الذاكرة هي عبارة عن مجموعة من المواقع،كل موقع يسع بايت واحدة، ومن ثم فإن المتغير الصحيح يحتاج إلىي موقعين متجاورين، والمتغير الرمزي يحتاج لموقع واحد والمتغير الكسري يحتاج لأربعة مواقع متجاورة. ويوجد لكل موقع رقم يعبر عن عنوانه. وهذه الأرقام مرتبة تزايديا، بحيث الموقع رقم 100 يليه الموقع رقم 101 ، وهكذا. فمثلا المتغير v يعبر عن القيمة الموضوعة في الموقع المسمى v ، أما عنوان بدايـة الموقـع فهو متغير آخر نسميه مثلا vptr ، وبالتـالي فـإن vptr هو عبـارة عن مؤشر للمتغيرv .

هذه العلاقة بين المتغير والمؤشر الذي يشير إليه نعبر عنها كما يلي :

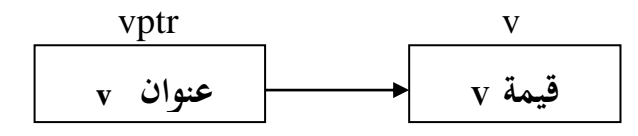

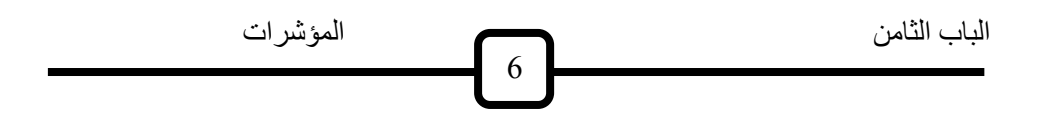

لاحظ أن القيمة الموجودة في الخلية vptr هي عنوان الموقع v . في لغة سي نعبر عن هذه العلاقة كمايلي :

$$
vptr = & v
$$

حيث المؤثر & هو مؤثر العنوان address operator . وبطريقة أخرى ، يمكن أن نكتب الجملة :

$$
v = *vptr
$$

وتعني أن v هي القيمة التي يؤشر لها vptr . حيث \* هنا تسمى مؤثر لا مباشر indirection operator . لإعلان أن متغير pti هو من النوع المؤشر لنوع صحيح نستخدم الإعلان : int \*pti

ولإعلان أن المتغير ptf مؤشر لنوع عائم ، نستخدم الإعلان

float \*ptf وبالمفل نعلن أن ptd مؤشر لنوع مضاعف باإلعان التالي :

double \*ptd فإذا كان لدينا مثلا متغير i من النوع الصحيح وكتبنا الجملة

ptri  $=$  &i

أساسيات و تطبيقات لغة سي com.yahoo@omarzarty د. عمر زرتي 7

فرن ptri يتعين له عنوان الموقع i . وبالمثل فإن الجملة

$$
ptrf = \&f
$$

تعين عنوان الموقع f للمؤشر ptrf . الحعظ ضعرور ة توافعن نعوع p \*معع vp حيعث p المؤشعر و vp المتغيعر فعي الحملة

 $vp = *p$ 

أو في الجملة

p = &vp و لطباعا عنوان موقع المتغير v عا ة ما ن تخ ا النظاا ال ا س عشر عل النحو التالي :

$$
print(''\n w \& v = %x'', & v) ;
$$

فمثلاً عند تنفيذ البرنامج التالي :

#### main()

}

```
{
     int k, *kp;
     k=18;kp=&k;
     printf("n k=%d",k);
     printf("\n &k=%x",kp);
```
#### الشكل (8.1.1) طباعة عنوان متغير في الذاكرة

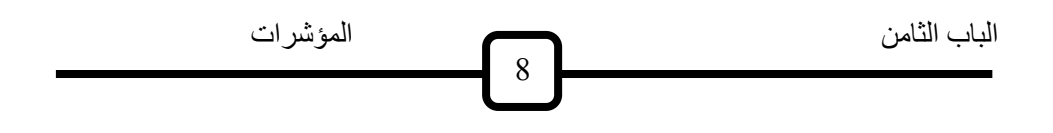

نحصل على المخرجات التالية :  $k = 18$  $& k = FDE$ 

حيث FDE هو عنوان k في الذاكرة بالنظام السادس عشري . وبالتالي إذا نظرنا  $k$  الموقع  $\rm{FDE}_{16}$  من الذاكرة سنجد فيه القيمة  $18$  وهي قيمة k.

**مالحظة :** ال يةععوز أن نعععين قيمععا ع يععا مععن عنعع نا أل مؤشععر ولكععن هنععان ا ععتفناء وحي لهذب ال عاع ة وهو قيما اللعفر وفع هعذب الحالعا ي عم بالمؤشعر الخعالي أ الذ ال يؤشر ل أ شي ويرمز له باال ا NULL .

وجرت العادة أن يتم تعريف NULL بالتوجيه # define NULL 0

بحيث يمكن في البرنامج إجراء الإعلان التالي :

float  $*pf = NULL$ 

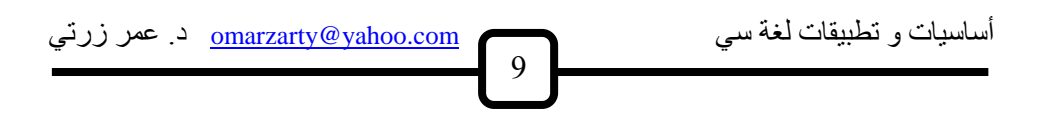

## **1.8 المؤشرات و النضائد pointers string**

ذا كان s من النوع النضي مفل:

char s[20]

فمن الملاحظ عدم إمكانية كتابة جملة مثل

 $s = "$  any thing";

كما هو الحال في بعض اللغات الأخرى ، لأن اسم المصفوفة في لغة سي يعبر عن مؤشر موقع أول عنصر فيها ، وبالتالي سنحصل علىي رسالة خطأ ) ( required Lvalueعنع تعريعف هعذب الةملعا. يمكننعا تلعحيع هعذا الخطع

باإلعان :

char  $s[20] = "$  any thing";

أو نستخدم الدالة strcpy ( اختصار string copy ) على النحو :

strcpy (s, " any thing ");

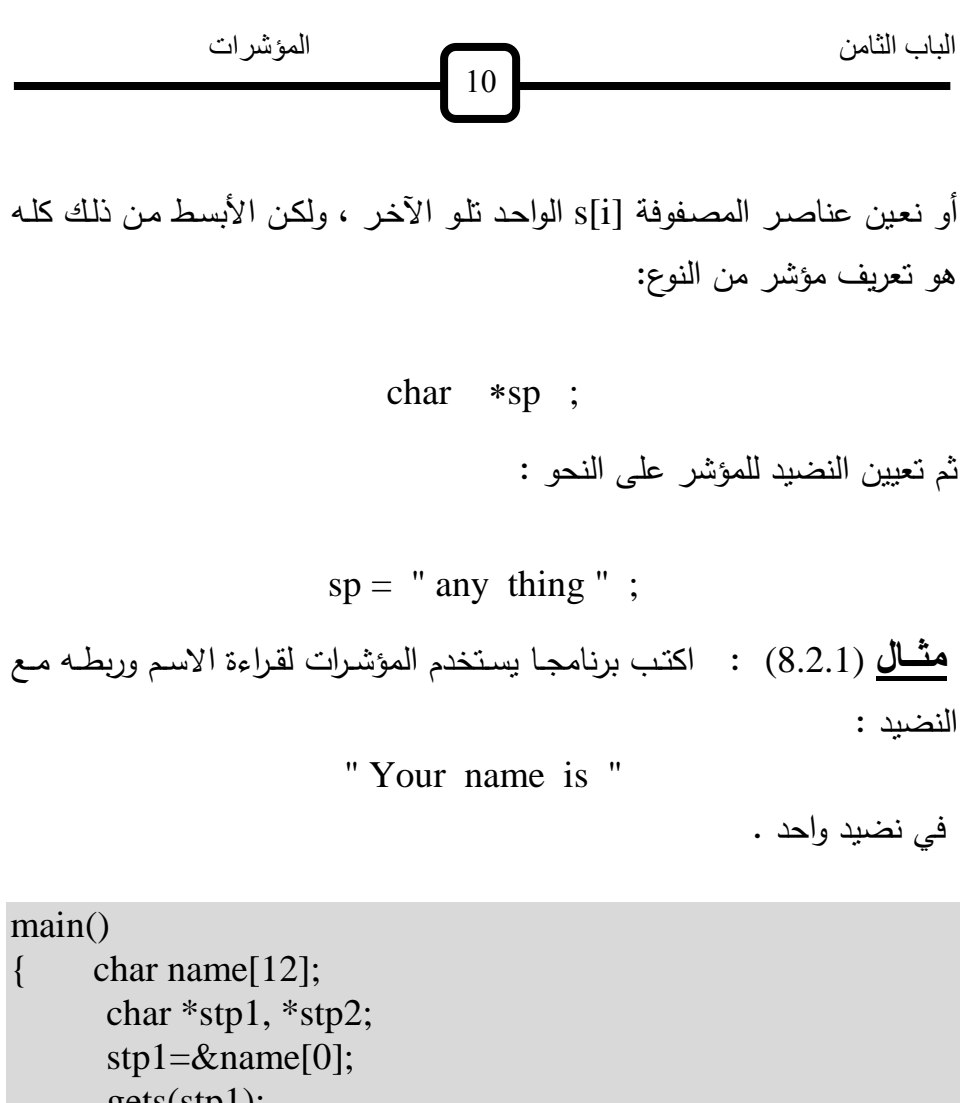

gets(stp1); stp2="Your name is "; strcat(stp2,stp1); puts(stp2);

الشكل (8.2.1) ربط نضي ين بال الا strcat

**مالحظات :**

}

$$
\underbrace{\text{omarraywy@yahoo.com}}_{\text{11}}
$$
 11

1 . يمكن ا تخ اا المؤشراح في متغيراح ال وال

gets , strcat , puts , ....

وبصفة عامة في جميع دوال النضائد .

2 . تعن الةملا stp1 = &name[0] ; أن المؤشعر 1stp هعو عنععوان أول عنلعر فعي النضععي name . هعذب الةملععا يمكن أن تكتب أيضاً باللورة : stp1 = name ;

3. الجملة

strcat (stp2, stp1) ;

تعني :

 $*$ stp2  $*$ أضف النضيد  $*$ stp1

4 . الجملة

puts ( stp2 ) ;

نقوم بطباعة النضيد الذي يشار إلى أول عناصره بالمؤشر stp2 .

**مثال** (8.2.2) : ماذا يطبع البرنامج التالي ؟

الباب الثامن المؤشرات 82 main() { char string[9]="pointers"; char \*p; int i=0 ,k; p=string; k=strlen(string); printf("\n %d",k); while ( i<k ) { printf("\n %s",p); p++; i++; } }

$$
(8.2.2)
$$
الشكل

سيقوم هذا البرنامج بطباعة الآتي :

pointers ointers inters nters ters ers rs s

أساسيات و تطبيقات لغة سي com.yahoo@omarzarty د. عمر زرتي 88

أي أن كلمــة pointers سـتطبع فــي البدايــة ، ثــم يحـذف منهـا أول حـرف علــي اليسارفي كل مرة إلى أن يبقى الحرف الأخير فقط من الكلمة. والسبب في عملية الحذف هذه الجملة

 $p^{++}$  ;

حيث يزداد المؤشر بمقدار واحد فيتحرك إلى اليمين خانـة واحدة . وبمـا أن جملـة الطباعا

printf( " $\ln$  %s", p);

تطبع ابتداء من الموقع الذي يشير إليه المؤشر p ، فلا تظهر الحروف الواقعة على يسار المؤشر ، فإذا كان p يؤشر مثلاً للحرف i من كلمة pointers كما في الشكل التالي:

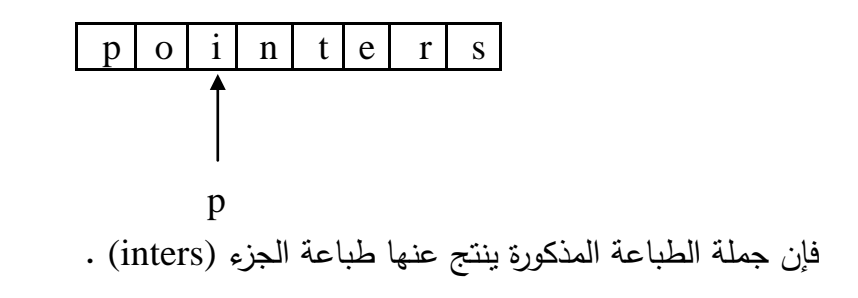

#### **مالحظات :**

1 . الدالـــة الجــاهزة (strlen(s تعطـــى طـــول النضـــيد s ، أي عــدد الرمــوز الــذي يحتويها.

الباب الأئامن 
$$
\boxed{14}
$$

2 . المتغير i استخدمناه كعداد لغرض التوقف عند الوصول إلى نهاية النضيد. طبعاً يمكننا استخدام طريقة أخرى وهي اختبار الرمز '0\' الذي يبين نهاية النضي .

<mark>مثـال</mark> : اكتب برنامجا يقوم بحساب عدد المرات التي يتكرر فيها حرف معين في النضي :

" pointers are important "

يبين الشكل 8.2.3 البرنامج المطلوب. والغرض من هذا البرنامج هو توضيح الفرق بين العنصر [string والمؤشر string . فالأول عبارة عن قيمة عددية أو حرفية ، و الثاني هو مؤشر لبداية النضيد. أي أن :

$$
string[0] \quad \text{gstring}
$$

و

string  $[1]$  يكافئ  $*(string + 1)$ 

وهكذا فرن

$$
string[i] \quad \text{string} + i)
$$

```
main()
{
      char string[]="Pointers are important";
      char c;
      int count=0 , i;
```
أساسيات و تطبيقات لغة سي com.yahoo@omarzarty د. عمر زرتي 88

printf("\n enter a letter-->"); c=getche(); for( $i=0$ ;  $i<$  strlen(string);  $i++$ ) if( $c == * (string + i)$ ) count $++;$ printf("\n the letter %c appears in the string:",c); printf(" $\ln$  (%s)", string); printf("\n %d times",count);

الشكل (8.2.3)

}

**مثا** (8.2.4) : ذا كان k وp عنوانين لموقعين في الذاكرة ما معن كل من : \* (p + k) (a) \*p + \*k (b)

في التعبير الأول أضفنا k إلى p ، ثم أخذنا القيمة الواقعة في العنوان (p + k) أما في التعبير p  $*{\rm p}+*{\rm p}$  فقد أضغنا القيمة في الموقع k إلى القيمة في الموقع p وبالتالي فرن التعبيرين مختلفان في الم لول .

م**ثال** (8.2.5) : ما الفرق بين ( ++p)\* و ++p\* ؟

الإجابـة : لا يوجد فرق بين الاثنين . أي أن الأسبقية في التنفيذ هي للمؤثر ++ على المؤثر اللامباشر \* .

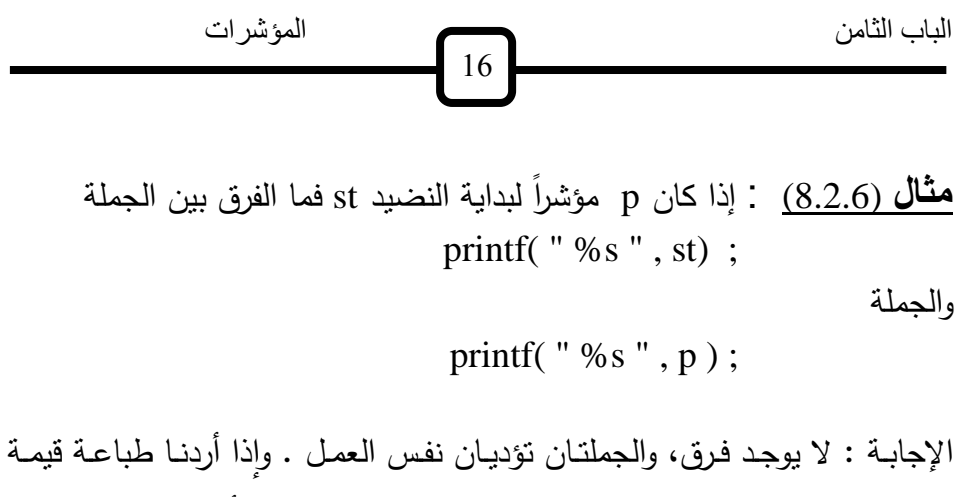

المؤشر ، فنستخدم النضيد " x x% " للنظام السادس عشري ، أو " d% " للنظام العشرى على النحو :

## **8.3 المؤشرات والقوائم**

نلاحظ أولا أن التعامل مـع قائمـة مـن الأسماء يعنـى التعامـل مـع مصـفوفة مـن النضائد ، وحيث أن كل نضيد هو مصفوفة من الرموز ، فإن القائمة هي عبارة عن مصفوفة ذات بعدين dimensional . 2-فمثلا يمكننا أن نعلن أن list هي مصفوفة من الأسماء على الصورة التالية : char list [10][20] ;

> وهي تعني أن لدينا قائمة من 10 أسماء وطول كل اسم 20 حرفا . ولكن بمكننا أبضاً أن نعلن list على النحو التالي :

printf( " %d " , p ) ;

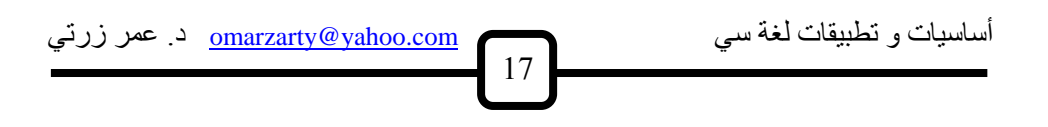

char  $(*list)$  [20] ;

حيث list هو عبارة عن مؤشر لمصفوفة ذات 20 عنصر ، وكذلك

 $(list + 1)$ 

هو مؤشر لمصفوفة ثانية ذات 20 عنصر ، وهكذا فإن

 $(list + 9)$ 

هو مؤشر لعاشر مصفوفة ذات 20 عنصرا .

**مثا** (8.3.1) : ما هو ناتج تنفيذ البرنامج بالشكل (8.3.1) ؟

```
#define N 5
#define L 12
main()
{ char (*name)[L], temp[L];
      int i ,j, k , sorted;
      for(i=0; i<N; i++)
      {
            printf("\nenter name[%d] ",i);
            scanf("%s",name+i);
      }
      for(k=0; k<N; k++)
      { sorted=1;
```
الباب الثامن المؤشرات 81 for(i=0; i<N-1 ; i++) { if(strcmp( name+i+1 , name+i ) <0 ) { sorted = 0; strcpy(temp, name+i ); strcpy(name+i , name+i+1); strcpy(name+i+1 , temp); } } if(sorted) break; } printf("\n The sorted array after %d iterations",k); for(i=0; i<N ; i++) printf("\n %s",name[i]); }

الشكل (8.3.1)

نلاحظ في هذا البرنامج قراءة المصفوفة name على الصورة :

scanf (" $%s$ ", name + i ) ;

حيث لم نستخدم هنا المؤشر & لأن name + i هي عنوان وليس متغيرا ، أي أن :

> &name[i] تكافئ name + i وكذلك نلاحظ كتابة name + i مرتين في جملة الطباعة

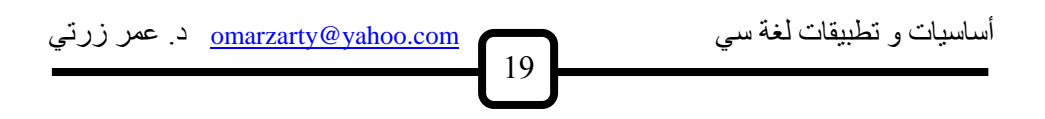

printf ( "  $\ln$  %s  $\lt$   $\ldots$  \%d ", name + i , name + i );

المرة األول بالهيئا s% لطباعا النضي الذ يشير له i + name والمرة الثانية بالهيئة d% لطباعة عنوان النضيد في الذاكرة . الحظ استخدام t/ لغرض الجدولة tab .

### **1.8 المصفوفة ذات البعد المتغير**

**مثـال (8.4.1) :** اكتب برنامجـا لحسـاب متوسط درجـات عـدد n مـن الطلبـة ، وحساب الفرق بين كل درجة والمتوسط .

سبق أن ناقشنا هذا المثال في البند (6.1) ، وبينا ضرورة استخدام المصنفوفة في حل هذه المسألة. ولكن الغرض من إعادة مناقشة هذه المسألة هو التساؤل عن حجم المصـفوفة ، لأن عدد الطلبـة هنـا غير معلـوم ، وقد يكـون أكبـر من الحجم الذي تخصصه للمصفوفة، مما يسبب فشل البرنامج .

و لحل هذه المشكلة نستخدم الدالة malloc ( اختصار memory allocation أي تخصيص الذاكرة ) ، وهي معرّفة في ملف العنوان alloc.h . تقوم هذه الدالـة

الباب الثامن المؤشرات 21

باستقبال عدد البايت المطلوب تخصيصها في الذاكرة ، وترجيع مؤشر لبداية هذا الحيز المطلوب. فعي البرنامج (8.4.1) لـدينا n درجـة grade ، وكـل درجـة تتطلـب 4 بايـت، أي sizeof (float)=4 ، أي أننا نحتاج إلى حيز n\*4 بايت لتخزين كل الدرجات ، أو بصورة عامة

n 
$$
*
$$
 size  
of ( float ) =   
ا مطلوب

ونظراً لأن grade هـي مصـفوفة عناصـرها مـن النـوع float ، فـإن عمليـة حجز الذاكرة تتم على النحو التالي :

> grade = (float  $*$ ) malloc (sizee of (float)  $*$  n; لاحظ ضرورة وجود التوجيه

# include  $\langle$  alloc.h  $\rangle$ لتعريف الدالة malloc . الحظ أيضا أن n من النوع t\_size وهو نوع معرف أيضاً فعي الملعف h.alloc ، ويستخدم لحساب حيز من الذاكرة .

```
أساسيات و تطبيقات لغة سي com.yahoo@omarzarty د. عمر زرتي
```

```
\#include \langlealloc.h>main()
{
      int i ;
      size t n:
      float *grade, sum, ave;
      printf("\n How many students? ");
      scanf("%d",&n);
      grade=(float *)malloc(sizeof(float)*n);
      for(i=0, sum=0; i<n; i++)
       { printf("\n enter grade %d->",i+1);
             scanf("%f",&grade[i]);
             sum += grade[i];}
      ave=sum/n;
      printf("\n \t grade \t grade-ave");
      for(i=0; i<n; i++)
             printf("\n \t %5.2f \t %5.2f", grade[i], grade[i]-
ave);
}
```
21

الشكل (8.4.1) برنامج مصفوفة ذات بعد متغير

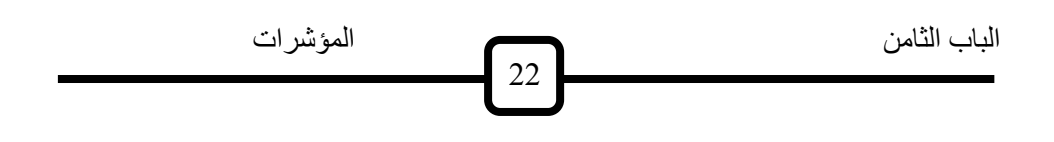

## **1.8 تمارين**

ا . ما معنى المصطلحات التالية : pointer - address- operator indirection operator string pointer string concatenation null pointer

ب . في البرامج التاليا ا تخ ا المؤشراح كلما أمكن ذلن :

1) اكتب برنامجا يقوم بقراءة عدد صحيح ، وطباعة هذا العدد ، والموقع الذي تم تخزينه فيه .

2) اكتب برنامجا يقوم بقراءة 10 قيم من النوع double ، وطباعة متوسطها.

3) اكتب برنامجا يقوم بقراءة نضيد لا يزيد طوله عن 20 رمزا ، وتعيينه للمتغير str ، ثم طباعة الآتي : . عدد الحروف في النضيد (الفراغات لا تحسب ) . . عدد الفراغات في النضيد .

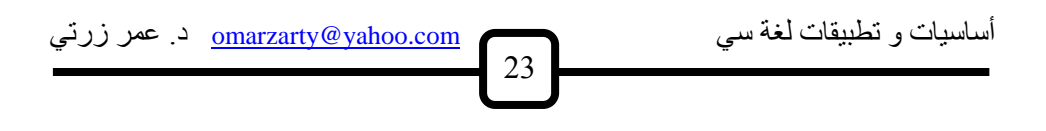

. العدد الإجمالي للرموز في النضيد .

- 4) اكتـب برنامجـا يقـوم بقـراءة نضـيد وطباعتـه معكوسـا ، أي يبـدأ مـن الحـرف الأخير ثم الذي قبله وهكذا إلى أول حرف .
- 5) بـدون استخدام الدالـة strcmp ، اكتـب برنامجـا يقوم بعمـل هـذه الدالـة ، أي قراءة نضـيدين ، واختبـار مـا إذا كانـا متكـافئين أو يسـبق أحـدهما الآخـر فـي الترتيب .
- 6) بدون استخدام الدالـة strcat اكتب برنامجـا يقوم بعمل هذه الدالـة ، أي قراءة نضيدين وربطهما في نضيد واحد .
- 7) اكتب برنامجـا يقـوم بقـراءة أسـماء ودرجـات عـدد N مـن الطلبـة ، وإيجـاد الطالب ذي أعلى درجة ( حيث 10 = N) .
- 8) اكتب برنامجا لقراءة نص text ( بـه n رمـز ) ثـم طباعتـه ، استخدم الدالـة malloc لتخصيص الحيز المطلوب لتخزين النص ، واستخدم الدالة getche لقراءة كل رمز ، والدالة putch لطباعة كل رمز .

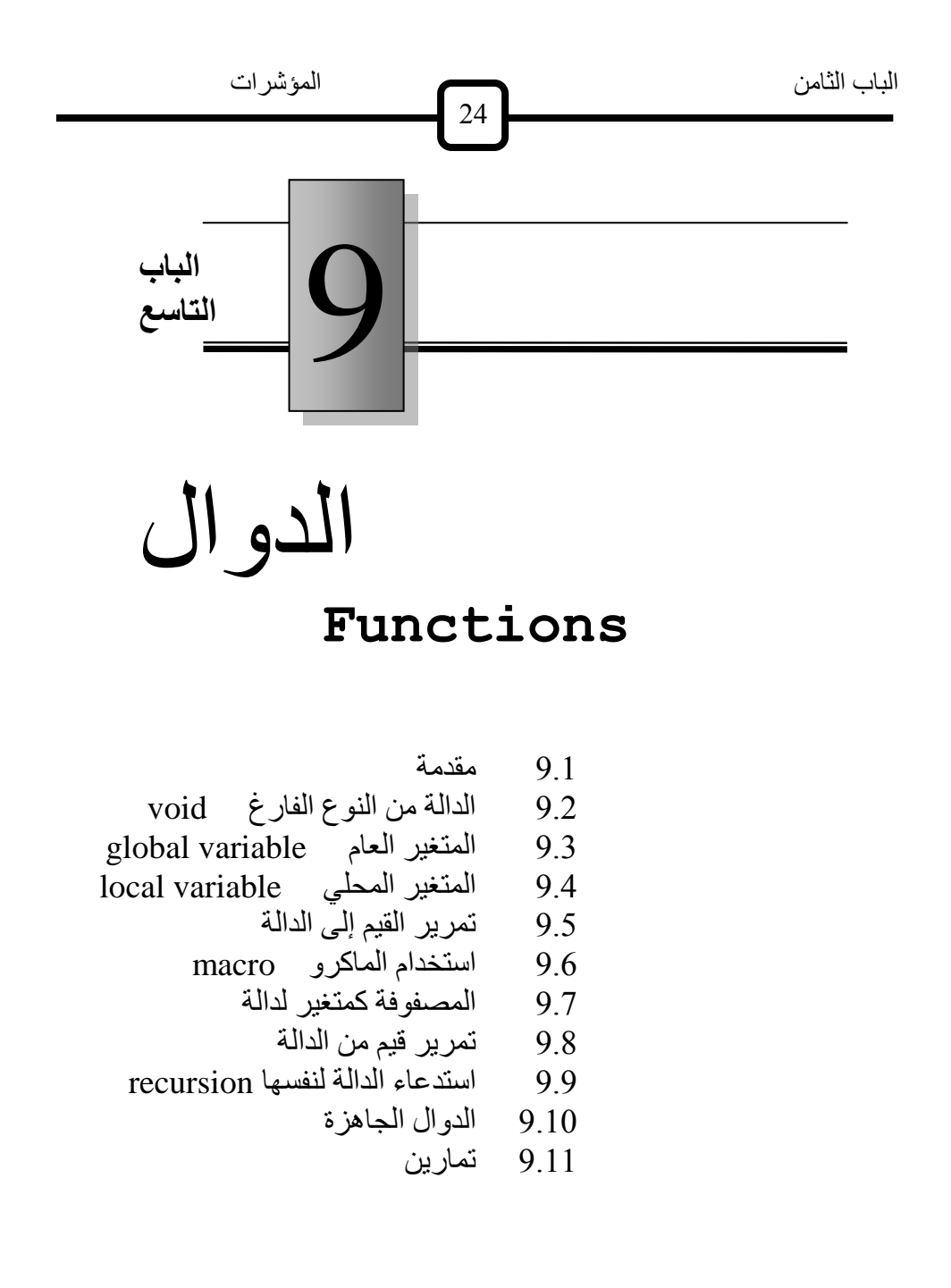

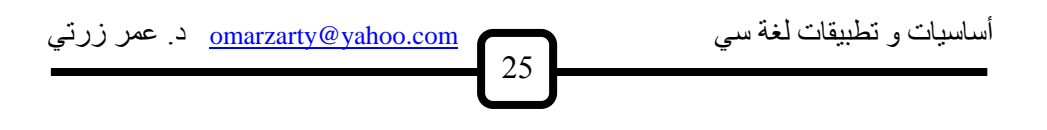

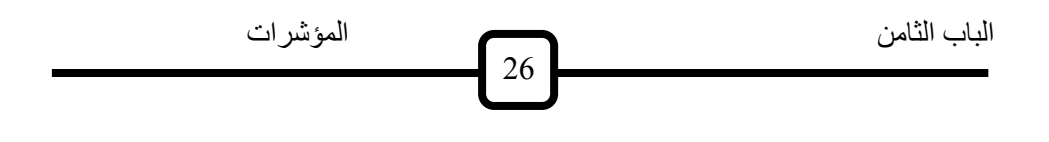

### **مقدمة 9.1**

كلما نقدم المبرمج في مجال البرمجة وجد الحاجة أكثر لتنظيم برنامجه و تنسيقه، بحيث تسـهل عمليـة إعـداده وتعديلـه واسـتيعابه، فـالتطبيق الواحـد قـد ينقسـم إلــي مجموعة مهام، وقد تتكرر المهمة الواحدة في اكثر من جزء من التطبيق .

من هنـا جـاءت الحاجــة إلــي مفهـوم (البرنــامج الـجزئي)فــي البرمجــة بصــورة عامــة ويطلق عليها في لغة سي (الدوال) ، فالدالة هي فرع من البرنامج العام يقوم بمهمة معينة كلما استدعى الأمر ذلك.

وبهذه الطريقة يقتصد المبرمج الكثير من التكرار فـي جمل البرنـامج، ويصـبح برنامجه أكثر قابلية للقراءة والمتابعة والتعديل .

## **void الدالة من النوع الفارغ 9.2**

متكون من ( )main حيث يحتوي على برنامج رئيسي (9.2.1)لننظر إلى الشكل جملتين فقط هما :

void welcome( ) ; welcome( ) ;

من welcome عن أن الدالة declarationالجملة الأولى هي عبارة عن إعلان ( أي لاشئ ) . void ، أي أن هذه الدالة ترجع لنا قيمة فارغة voidالنوع الفارغ حيث يتم هذا welcome للدالة callأما الجملة الثانية فهي عبارة عن استدعاء الاستدعاء على الصورة welcome () ; ومعنى الاستدعاء هو أن يتحول المصرّف سي إلى هذه الدالـة ، وينفذ مـا بـهـا مـن . لننظر mainأوامر ، ثم يرجع إلى البرنامج المستدعي وهو في هذه الحالة الدالة نفسها حيث نجد welcomeالآن إلى الدالة

void welcome ( )  $\{$ printf ( $'' \nvert$  welcome to the function lesson"); }

تتكون هذه الدالة من الاسم والنوع ( بدون فاصلة منقوطة )

void welcome ( )

، وهو عبارة عن جمل الدالة محصورة body functionويلي ذلك جسم الدالـة ، وفي هذا المثال لا توجد إلا جملة واحدة هي جملة طباعة { }بين القوسين النضي :

" welcome to the function lesson "

الباب الثامن المؤشرات 21

سينتج عنه طباعة هذا النضيد .welcomeأي أن استدعاء الدالة

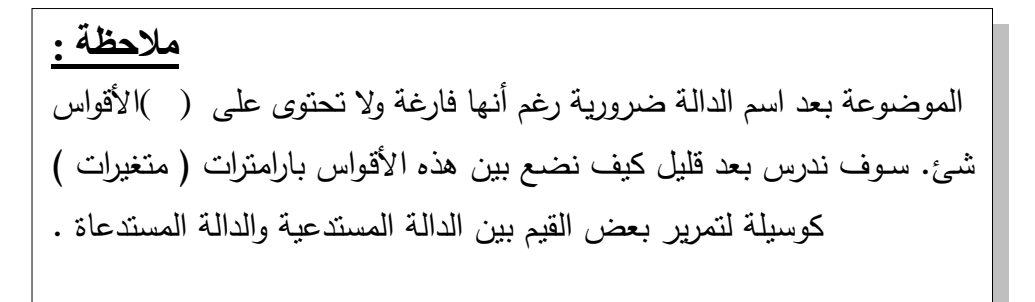

```
main()
\{void welcome();
      welcome();
}
void welcome()
{
  printf("\n Welcome to the function lesson.");
}
```
الشكل(9.2.1) برنامج يحتوى على دالة

## **variable global المتغير العام 9.3**

المتغير العام هو المتغير المشترك بين جميع الدوال ، أي أنـه متغير يتم تعريفه في الشكل التالي nameخارج الدوال في بداية البرنامج . فمثلا المتغير الحرفي بعتبر متغبراً عاماً . char name [20] ; main( )  $\{$ ........... } void getname( )  $\left\{ \right.$ ........... }

أو الدالــة main فــي الدالــة nameفــي هــذه الحالــة يمكــن اســتخدام المتغيــر علم حد سواء ، ويكون له نفس المدلول في الدالتين أو أي دالة أخرى getname ان وجدت بنفس الملف .

( main وال ) ل ةانب ال الا 3 : اكتعب برنامةا يعتكون من (9.3.1)**مثا**  وهي :

لطباعة النضيد :welcome . الدالة 1

" Welcome to the function lesson "

30

2 لقراءة اسم لمستخدم بعد سؤاله على النحو :getname . الدالة

" What is your name ?"

لطباعة النضبد :thanks . الدالة 3

" Thank you Mr ...... for using the function lesson "

حيث يطبع اسم المستخدم في الفراغ المبين . هو name البرنامج المطلوب ، حيث نلاحظ أن النضيد (9.3.1)بين الشكل ، وبذلك يمكننا استخدامه في أي main تم تعريفه قبل الدالة globalهتغير عام والدالـة getnameودالـة مـن الدوال الثلاث ، وبالتحديد تـم استخدامـه فـي الدالتين thanks.

```
فتحتوى على تعريف الدوال الثلاث ، وهي هنا من النوع mainأما الدالة الرئيسية
لقراءة الاسم ، ثم استدعاء الدالـة getname ، ثم استدعاء الدالـة voidالفارغ
لشكر المستخدم مع طباعة اسمه .thanks
char name[20];
main()
{
       void welcome();
       void getname();
       void thanks();
       welcome();
       getname();
       thanks();
```
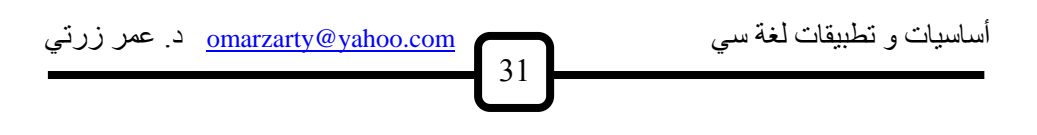

```
}
void welcome()
\{printf("\n Welcome to the function lesson.");
}
void getname()
\{printf("What is your name? ");
      gets(name);
}
void thanks()
\left\{ \right.printf("\n Thank you Mr. %s for using the function 
lesson.",name);
}
```

```
دوال أخرى3 برنامج بتكون من دالة رئيسية و (9.3.1)الشكل
```
## **variable local المتغير المحلى 9.4**

رأينا أن المتغير العام يتم إعلانه خارج الدوال ، فماذا يحدث إذا تم تعريفه داخل الا ما؟

الباب التامن 
$$
32
$$
  $32$ 

إذا تم إعلان متغير داخل إحدى الدوال فإنه يعتبر متغيراً محلياً خاصباً بتلك الدالة ، ولا علاقة له بالمتغير المعلن في دالة أخرى حتى لو كان يحمل نفس الاسم . يبين الشكل (9.4.1) أحد الأخطاء الشائعة في البرمجة ، وهو الخلط بين متغير في الدالة للمحلي لدالة ما وبين متغير محلي لدالة أخرى. فمثلا لو عرفنا المتغير : علي الصورة mainالرئيسية

$$
\begin{array}{ll}\n\text{main} & \\
\{\text{int } k = 5 ; \\
\text{void } \text{fun} \ (\ ) ; \\
\text{...} & \\
\end{array}
$$

في هذه الحالة هو متغير محلى خاص بالدالة الرئيسية ، وإذا حاولنا طباعة <u>k</u>فإن في دالة أخرى مثل : $k$ قيمة

> void fun ( ) { int k ; printf ( $"\n|$  %d", k); }

رغم ( ) fun غير معروفة القيمة في الدالة k فسيعطي المصرف سي إنذارا بأن أنها قد تم تحديدها في الدالة الرئيسة .

main()

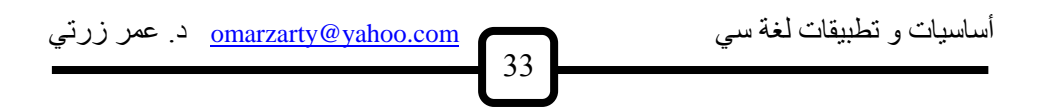

{ int  $k=5$ ; void fun(); } void fun()  $\{$ int k; printf(" $\ln \% d$ ",k); }

مثال لخطأ شائع في استخدام المتغيرات المحلية(9.4.1)الشكل

أي أن المتغير ِ المحلي يؤدي عملاً خاصـاً بالدالـة الـوارد بـهـا ولا علاقـة لـه بالدوال الأخرى.

**:** ماذا يطبع البرنامج المبين بالشكل 9.8.2؟ (9.4.2)**مثا** 

. x هو main ، ومتغير محلي في الدالة yلدينا في هذا البرنامج متغير عام هو . يجب أن نلاحظ هنا أن y , x فيوجد بها متغيران محليان هما f1أما الدالـة المتغير المحلي x لم يؤثر على قيمة كل منهما ، لأن f1 في الدالة xتغيير قيمة فهو متغير yأما المتغير .main في الدالة x لا علاقة له بالمتغير 1fفي الدالة عام لا يؤثر عليه متغير بنفس الاسم في دالة أخرى . هو (9.4.1)وبالتالي فإن ناتج تنفيذ البرنامج

2.500000 1.300000

\n //

\n\n
$$
\begin{array}{r}\n 34 \\
 \text{main.} \\
 \text{main.} \\
 \text{equation: } \begin{cases}\n 34 \\
 \text{main.}\n \end{cases}
$$
\n

\n\n
$$
\begin{array}{r}\n 34 \\
 \text{main.}\n \end{array}
$$
\n

\n\n
$$
\begin{array}{r}\n 34 \\
 \text{main.}\n \end{array}
$$
\n

\n\n
$$
\begin{array}{r}\n 34 \\
 \text{main.}\n \end{array}
$$
\n

\n\n
$$
\begin{array}{r}\n 34 \\
 \text{main.}\n \end{array}
$$
\n

\n\n
$$
\begin{array}{r}\n 34 \\
 \text{main.}\n \end{array}
$$
\n

\n\n
$$
\begin{array}{r}\n 34 \\
 \text{main.}\n \end{array}
$$
\n

\n\n
$$
\begin{array}{r}\n 34 \\
 \text{main.}\n \end{array}
$$
\n

\n\n
$$
\begin{array}{r}\n 34 \\
 \text{main.}\n \end{array}
$$
\n

\n\n
$$
\begin{array}{r}\n 34 \\
 \text{main.}\n \end{array}
$$
\n

\n\n
$$
\begin{array}{r}\n 34 \\
 \text{main.}\n \end{array}
$$
\n

\n\n
$$
\begin{array}{r}\n 34 \\
 \text{main.}\n \end{array}
$$
\n

\n\n
$$
\begin{array}{r}\n 34 \\
 \text{main.}\n \end{array}
$$
\n

\n\n
$$
\begin{array}{r}\n 34 \\
 \text{main.}\n \end{array}
$$
\n

\n\n
$$
\begin{array}{r}\n 34 \\
 \text{main.}\n \end{array}
$$
\n

\n\n
$$
\begin{array}{r}\n 34 \\
 \text{main.}\n \end{array}
$$
\n

\n\n
$$
\begin{array}{r}\n 34 \\
 \text{main.}\n \end{array}
$$
\n

\n\n
$$
\begin{array}{r}\n 34 \\
 \text{main.}\n \end{array}
$$
\n

\n\n
$$
\begin{array}{r}\n 34 \\
 \text
$$

الشكل(9.4.2) المتغير المحل

# **تمرير القيم إلى الدالة 9.5**

أمام اسم الدالة ؟( )نأتي الآن إلى السؤال : لماذا نضع القوسين والجواب : أنـه عادة ما يكون للدالـة بـارا مترات (متغيرات) تعتمد عليها فـي طريقة عملها . فمثلاً الدالة الرياضية :

$$
f(x) = x^2 + 3x - 2
$$

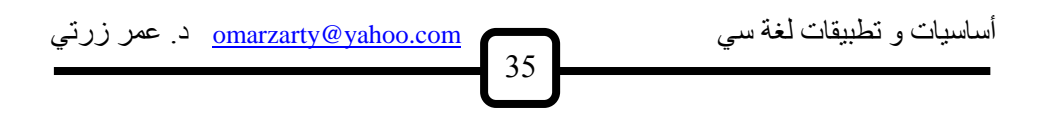

على سبيل المثال فإن 4 القيمة x . فإذا أعطينا xتعتمد في قيمتها على المتغير الدالة تأخذ القبمة :

$$
f(4) = 16 + 12 - 2 = 26
$$

فـي لغـة سـي ، يجب تحديد نـوع بـارا متـرات الدالـة وكـذلك الدالـة نفسـها . فمـثلا التحديد

float f (float x) ;

، وأنـها ذات بارا مـتر واحد من النوع الـعائم float من النوع الـعائم fيـعنـي أن الدالـة أيضاً .

لاحظ أن الدالـة يمكن أن يكون لها أكثر من متغير واحد ، ولكنها تقوم بحساب إلى الدالـة returnقيمـة واحدة فـي اسمها ، وتقوم بترجيعهـا عـن طريـق الأمـر المستدعية ، كما في المثال التالي :

: ماذا يطبع البرنامج التالي ؟(9.5.1)**مثا** 

على النحو التالي :10 إلى 1عند تنفيذ هذا البرنامج سيطبع مربعات الأعداد من 1 1 2 4 3 9 4 16 ... ... 10 100

\n
$$
\text{main}()
$$
\n  
\n $\text{main}()$ \n  
\n $\text{int x, y; \text{ } \text{int square(int x);}$ \n $\text{for}(x=1; x<=10; x++)$ \n $\{\n \begin{aligned}\n y = square(x); \\
 \text{printf("n %d %d ", x, y); \\
 \} \text{int square(int k)} \\
 \{\n \begin{aligned}\n \text{int z;} \\
 z = k^*k; \\
 \text{return(z);\n} \n \end{aligned}\n \end{aligned}$ \n

#### دالة ذات متغير واحد(9.5.1)الشكل

من الأخطاء الشائعة التي تحدث عند تمرير قيمة بارا متر هو عدم توافق الأنواع ، كأن يستخدم الاستدعاء

$$
y = square(2.5) ;
$$

معرّفة على أنها ذات متغير من النوع الصحيح . ويحدث هذا quareببينما الدالة الخطأ بصورة خاصة عند وجود العديد من البارامترات . squareلاحظ أيضاً عدم ضرورة تطابق الأسماء . فمثلاً استخدامنا في الدالـة في الاستدعاء . وما يحدث هنا هو أن قيمة x ، بينما يقابله المتغير kالمتغير ، ولهذا يسمى الاستدعاء square في الدالة k تتحول إلى المتغير xالمتغير
، وفيه تنتقل القيمة من الدالـة value - value - المعنا الاستدعاء بالقيمة عبر called function إلى الدالة المستدعاة called functionالمستدعية بارا متر الدالة .

وترجع float : اكتب دالــة نقـوم باسـتقبال قيمتـين مـن النـوع <u>(9.5.2)</u>م**ثــال** قيم موجبة .10أكبرهما ، واستخدمها لحساب أكبر قيمة من ببن

في كتابة هذا البرنامج نستخدم الخوارزمية التالية : تساوى الصفر (لأن الأعداد المدخلة لا تقل عن الصفر ) .y . ابدأ بأكبر قيمة 1 . $x.$  اقرأ قيمة 2 . y وعيّنها للمتغير x و y لحساب القيمة الأكبر من بين max . استخدم دالة 3 عشر مرات .(2) . الرجوع إلى الخطوة 4

بالصورة :maxإعنا نستخدم في هذا البرنامج الدالة

float max (float, float) حيث لم نحدد أسماء المتغيرات لأن وضع الأسماء عند إعلان الدالة غير ضروري ولكن الضروري هو تحديد نوعها .

y أو x قيمـة واحدة وهـي إمـا return تقوم بترجيـع maxلحظ أيضـاً أن الدالـة على الصورة :jfبناء على أيهما أكبر وذلك باستخدام جملة

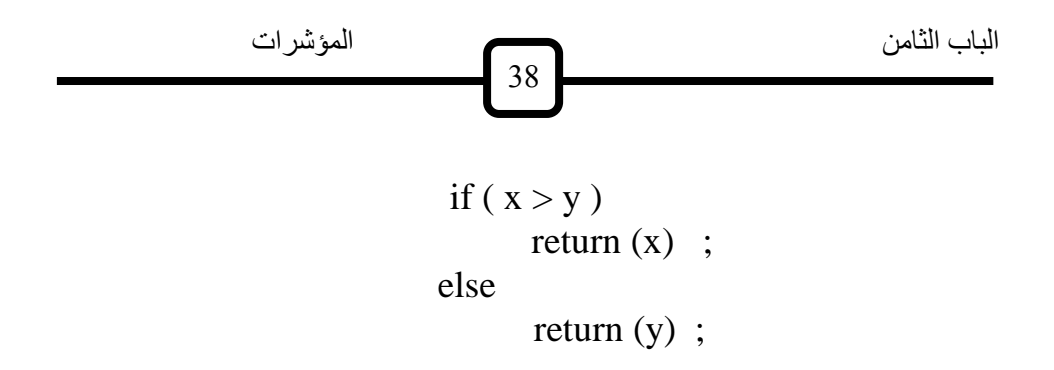

```
main()
{ float x, y=0;
      int i;
      float max(float, float);
      for(i=1; i<=10; i++)\{printf("\n enter value%d-->",i);
             scanf("\n %f",&x);
             y = max(x,y);}
      printf("\n The maximum value is %f'',y);
}
float max( float x, float y )
{
      if(x>y)
             return(x);else
             return(y);
}
```
الا ذاح متغيرين(9.5.2)الشكل

أساسيات و تطبيقات لغة سي com.yahoo@omarzarty د. عمر زرتي 89

### **Macro استخدم الماكرو 9.6**

) يمكننـا 9.5.1 فـي البرنـامج maxإذا كانت الدالـة بسبطة التركيب (مثل الدالـة وذلك باستخدام التوجيه macroتعريفها بما يعرف بالماكرو # define على الصورة التالية :f فمثلاً إذا عرّفنا الدالة # define  $f(x)$  2\* x+1 على النحو التالي :1 + x \* 2 بدلا من  $f(x)$ يمكننا استخدام الدالة # define  $f(x)$  2  $\cdot x+1$ main( ) { float  $x = 2.5$ , y ;  $y = f(x)$ ; printf ( "\n  $x = %f, y = %f, x, y$  ); }

عند تتفيذ هذا البرنامج نحصل على النتائج  $x = 2.500000$   $y = 6.000000$ 

: ما هو ناتج تنفيذ البرنامج التالي؟ : (9.6.1)**مثا** 

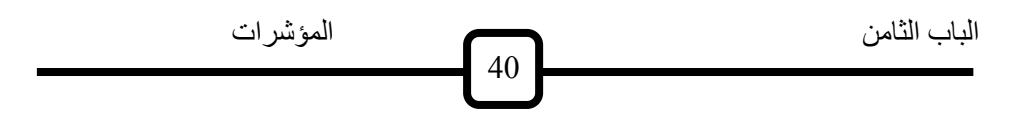

```
#define F(X) 5*X^*X+1main()
{ int i;
  float x;
 printf("\ln\n");
 for (i=1; i<=10; i++) {
   x = i*0.1; printf("\n %5.2f %5.2f ",x, F(x) );
  }
}
```
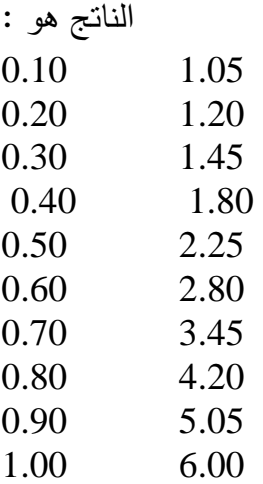

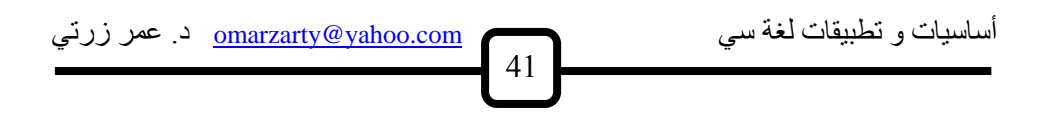

هنـاك اسـتفادة أخـرى مـن المـاكرو (إلـي جانـب اسـتخدامه بمـا يشـبه الدالـة) وهـي اختصار بعض الجمل التي كثيراً ما ترد في لغة سي . فمثلاً يمكن استخدام الدالـة :

readf $(x)$  ;

بدلا من :

$$
search('"\%f", & x);
$$

ذا قمنا بتعريف الماكرو التالي :

# define readf (x) scanf (" $% f$ ",  $&x$ );

أي وإذا لـم يكـف سـطر واحـد لتعريـف المـاكرو يمكنـك اسـتخدام الرمـز \ ( ( لا تمراريا كما في التوةيه التاليbackslash

# define PR  $(x)$  \ printf ( $"\n|$  %f", x) ; الذي يجعل الجملة :  $PR(x)$  ; لها نفس مفعول الجملة : printf (" $\ln$  %f", x) ;

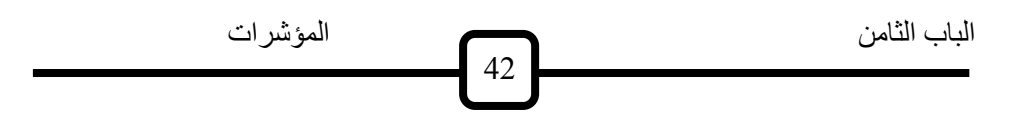

#### **المصفوفة كمتغير لدالة 9.7**

هل يجوز أن نبعث بمصنفوفة كاملة إلى دالية ما ؟ أم أنيه لا بد من أن نرسل العناصر واحداً نلو الآخر لهذه الدالة ؟ كلا الأمرين جائز في لغة سي (وفي معظم اللغات الأخرى) . فمثلاً إذا أعلنا على الصورة :maxالدالة

float max (int n, float  $x \mid$ ); ليس متغيراً عادياً بل هو مصفوفة . وعند استدعاء xفمن الواضح هنا أن المتغير هذه الدالة نستخدم اسم المصفوفة فقط (بدون أقواس) على النحو التالي مثلاً :  $y = max(9, x)$ ; .n هو قيمة 9حيث العدد

التعي توةع أكبعر عنلعر float معن النعوع max : اكتعب ال العا (9.7.1)**مثااا**  . واستخدم هذه float عنصر من النوع  $1 + n + n$  التي تتكون من xللمصفوفة عناصر .10الدالة لإ يجاد وطباعة أكبر عنصر لمصفوفة تتكون من

البرنـامج المطلـوب ، وفـي هذا البرنـامج يجب أن نلاحظ (9.7.1)يبـين الشـكل اآتي :

: قيم على النحو التالي (كمثال)10 . يطلب البرنامج إدخال 1

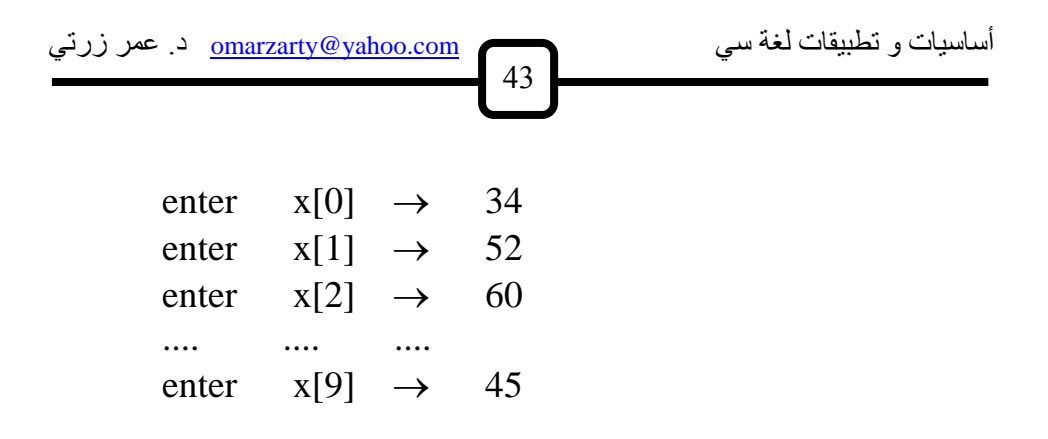

 $2$  على النحو :max . بعد تكوين المصفوفة ، نم استدعاء الدالة

$$
y = \max (n , m ) ;
$$
 
$$
\text{a) } y = \max (n , m ) ;
$$
 
$$
\text{b) } y = \max_{n=1}^{\infty} \frac{1}{n}
$$

3 متغيران محليان ، وليس لهما علاقة main في الدالة y والمتغير i . المتغير ولذلن يةب تعريفهما في ال التين .max في ال الا i و yبالمتغيرين

main()

\n{

\nfloat x[10], y; 
$$
int i, n=9;
$$

\nfloat max (int n, float x[]);

\nfor(i=0; i\n{

\nprintf("n enter x[%d]-->",i); scanf("%f",&x[i]);

\ny=max(n,x);

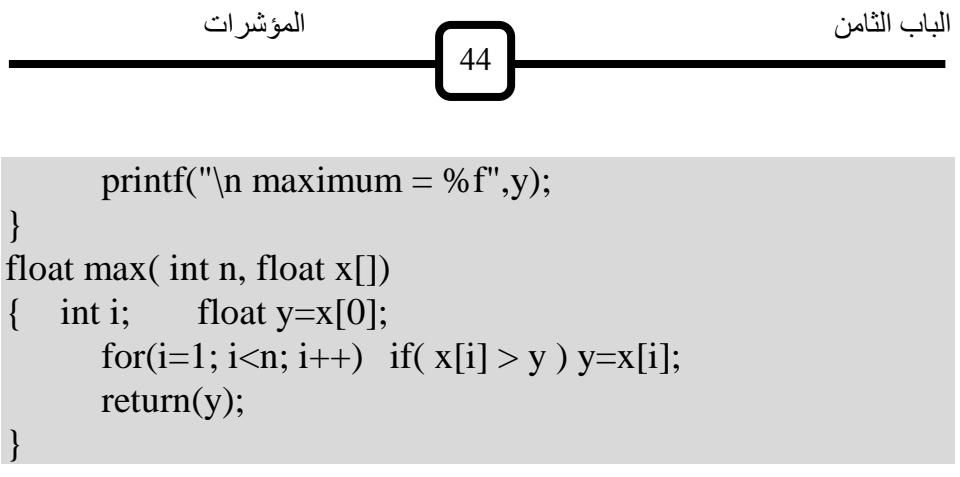

$$
(9.7.1)
$$
الشكل

# **تمرير قيم من الدالة9.8**

عرفنعا كيعف نحلعل علع قيمعا واحع ة معن ال العا ولكعن معاذا لعو نريع أن نحلعل منها عل أكفر من قيما ؟ مفاً نري من ال الا أن تح ب لنا متو ط رةاح مةموععا معن الطلبعا وعع العذين تحللوا عل رةا أكبر من المتو ط . . الحظ أوال أن عان هذب ال الا يتا عل النحو aveلنطلن عل هذب ال الا ا ا التالي : float ave ( float g[ ] , int n , int \*kp )

حيث

مصفوفة الارجات التي نمررها للاالة . [ ]g للاالة. n ءاا الطلبة الذي نمرره أيضاً مؤشرلعاا الطلبة الذين تحصلواءل أكبر من المتوسط . kp

#### **مالحظة:**

 $\vert$  pointer. البارامتر الذي يرجع لنا قيمة من الدالة يجب أن يكون من النوع المؤشر أساسيات و تطبيقات لغة سي com.yahoo@omarzarty د. عمر زرتي 45

يكون على النحو التالي :aveلحظ ثانياً أن استدعاء الدالة

a = ave ( g , n , &k) ; هعو عع الطلبعا العذين تحلعلوا علع رةعا أكبعر معن المتو عط أ أن kحيعث نف ه .k وليس kالتمرير يكون بعنوان ( أو address-by-callولهذا ي م هذا النوع من التمرير ) اال ت عاء بالعنوان ( تمييع ازً لعه ععن اال عت عاء بال يمعا reference-by-call (اال عت عاء بعالمرةع . أ أن اال عت عاء بعالعنوان يعؤفر علع ال يمعا الموضعوعا فعي value-by-call ذلن العنوان أما اال ت عاء بال يما فا يؤفر عل قيما المتغيعر العذ تمعرر قيمتعه )وليس عنوان( ل ال الا.

مثالاً لبرنامج الاستدعاء بالعنوان وفيه نلاحظ ما يلي :(9.8.1)يبين الشكل

 حيث تتا في ال الا األول قراءة ave و main . يتكون البرنامج من ال التين 1 لدرجاتهم ، وفي الدالــة الثانيــة يتم حسـاب g عدد الطلبـة والمصـفوفة (n) الذين تحصلوا على درجات kمتوسطهم وفي نفس الوقت حساب عدد الطلبة فوق المتوسط .

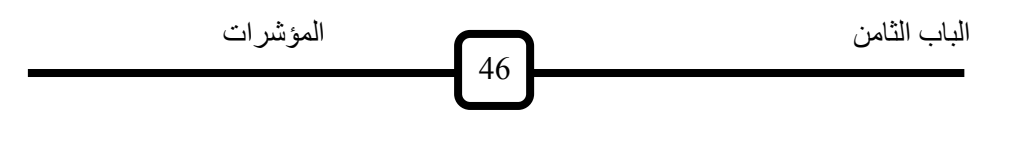

 $2$  لأننا نريد تمرير قيمة ave في الدالة k للمتغير kp . تم استخدام المؤشر  $\rm{k}$ .main إلى الدالة المستدعية aveمن الدالة

```
main()
{
      float g[12], a;
      int n ,i, k;
      float ave( float g[], int n, int *kp);
      printf("\n How many students? ");
      scanf("%d",&n);
      for(i=0; i<n; i++)
       { printf("\n enter grade[%d]-->",i);
             scanf("%f",\&g[i]);
       }
      a=ave(g,n,\&k);printf("\n average=%f",a);
      printf("\n number of students above average=%d",k);
}
float ave (float g[], int n, int *kp)
\{float sum=0, a;
      int i;
      *kp=0;for(i=0; i<n; i++)
             sum += g[i];a=sum/n;
      for(i=0; i<n; i++)
             if( g[i] > a) (*kp)++;
```
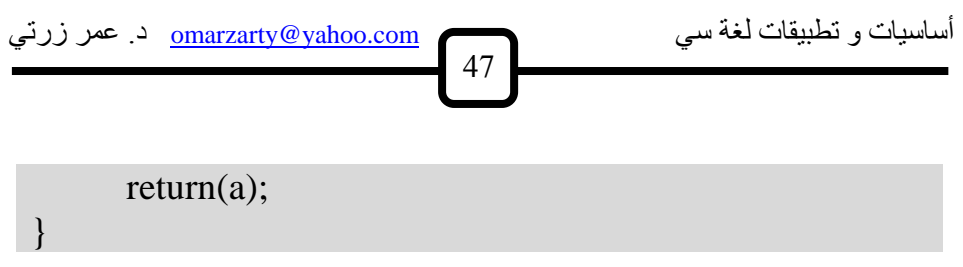

#### برنامج الاستدعاء بالعنوان(9.8.1)الشكل

. لاحظ عدم جواز وضع (return (a هي جملة ave . آخر جملة في الدالة 3 سيتم return ، لأن أي جملة ترد بعد جملة kp\*هذه الجملة قبل حساب إهمالها ولا تحسب .

والآن قد يتساءل الدارس : هل تمرير مصفوفة إلى دالـة يعتبر استدعاء بالقيمـة أم بالعنوان ؟ يعني [ ] xوالسبب وراء هذا التساؤل هو أننا لاحظنا من قبل أن إعلان مصفوفة وبالتالي فإن الاستدعاء $_{\rm X}$  [0] هو عنوان العنصر  $_{\rm X}$ أن

fun $(x)$ ; فسينتج funهو استدعاء بالعنوان . وإذا تم تغيير المصفوفة المناظرة داخل الدالة تغيير في المصفوفة نفسها .

؟) 9.1.2 ( : ماذا يطبع البرنامج المبين بالشكل (9.8.2)**مثا** 

إن ما يطبعه هذا البرنامج هو القيم

الباب الثامن المؤشرات 81 m [0] = 55 m [1] = 66 m [2] = 88 . معنعع ذلععن أن تغييععر main فععي ال الععا mولععيس ال ععيا التععي عينععح للملععفوفا . وهعععذا فبعععاح main أ ى لععع تغييرهعععا فعععي ال العععا funالملعععفوفا فعععي ال العععا للماحظا التي أشرنا ليها اب اً . main() { int m[3]={ 12 , 23, 44} ; void fun( int m[] ); fun(m); printf("\n m[0]=%d m[1]=%d m[2]=%d ", m[0],m[1],m[2]); } void fun( int m[] ) { m[0]=55; m[1]=66; m[2]=88; }

الشكل (9.8.2) برنامج استخدام المصفوفة في الاستدعاء بالعنوان

# **recursion استدعاء الدالة لنفسها 9.9**

هل يةوز أن ت ت عي ال الا نف ها ؟

أساسيات و تطبيقات لغة سي com.yahoo@omarzarty د. عمر زرتي 89

نعـم يجـوز ذلـك فـي لغــة ســي ، ويسـمـي هـذا النــوع مـن الاسـتدعاء بالنتــابـع . وهو أسلوب في البرمجة قد يجد فيه الدارس شيئا من صعوبة recursion الاستيعاب فـي البدايــة ، ولكـن بشــيء مـن التركيـز قـد يجـد فيــه وسـيلة ممتعــة للاستفادة من الحاسوب في تكرار عمل معين .

لنأخذ مثلاً الدالة :

void p(int i ) { printf ( " \n %d " , i ) ; }

.iهذه الدالة تقوم بطباعة العدد الصحيح

ماذا لو وضعنا لها استدعاء لنفسها كالآتي :

 void p (int i) { printf ( "  $\ln \% d$  " , i ) ; p (i) ; }

لو نفذنا هذه الدالة مثلا بالاستدعاء

 $p(5)$ ; مالا نهاية من المرات!!5فإنها تقوم بطباعة العدد

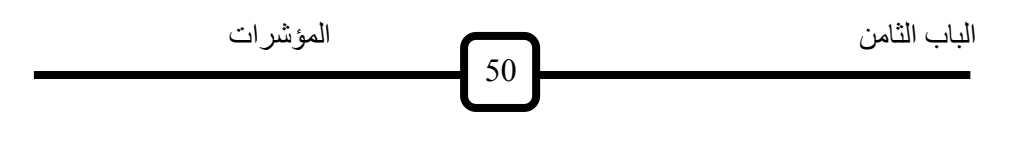

ومعني ذلك أن استدعاء الدالة لنفسها جائز في لغة سي ، ولكن يجب أخذ الحذر (أي التـي تستدعي نفسـها) ، فقد recursiveعند التعامـل مـع الـدوال التتابعيـة تدخل في حلقة لانهائية لا خروج منها .

 (9.9.1)**مثا**  تنازلياً كالآتي :1 إلى i في طباعة الأعداد من pيمكن استخدام الدالة

> void p (int i) ; { if ( $i = 0$ ) return ; else printf ( " \n %d " , i ) ;  $p(i - 1)$ ; }

الآن يمكننا استدعاء هذه الدالة بالأمر :

p (20);

في كل i في البداية ، ثم تتناقص قيمـة i للبار امتر 20حيث تتعين قيمة مر ة بفعل الاستدعاء :  $p(i - 1)$ ; إلى أن يتحقق الشر ط  $i = 1$ 

أساسيات و تطبيقات لغة سي com.yahoo@omarzarty د. عمر زرتي 88

عندها يتوقف استدعاء الدالــة ويتم الرجوع إلـى الدالــة المستدعية . ويبـين الشكل لم تتعد الإعلان main البرنامج متكاملاً . لاحظ هنا أن وظيفة الدالـة (9.9.1) عن الدالة واستدعاءها .

```
main()
\{void p(int i);
       p(20);
}
void p(int i)
\{if(i==0)return;
       else
       printf("\ln \% d",i);
       p(i-1);
}
```
recursive الا تتابعيا (9.9.1)الشكل

حيث n : اكتب برنامةاً لح اب مضروب (9.9.2)**مثا**  n! = n(n - 1)(n - 2) ........... (3)(2)(1) . recursiveوذلن با تخ اا األ لوب التتابعي

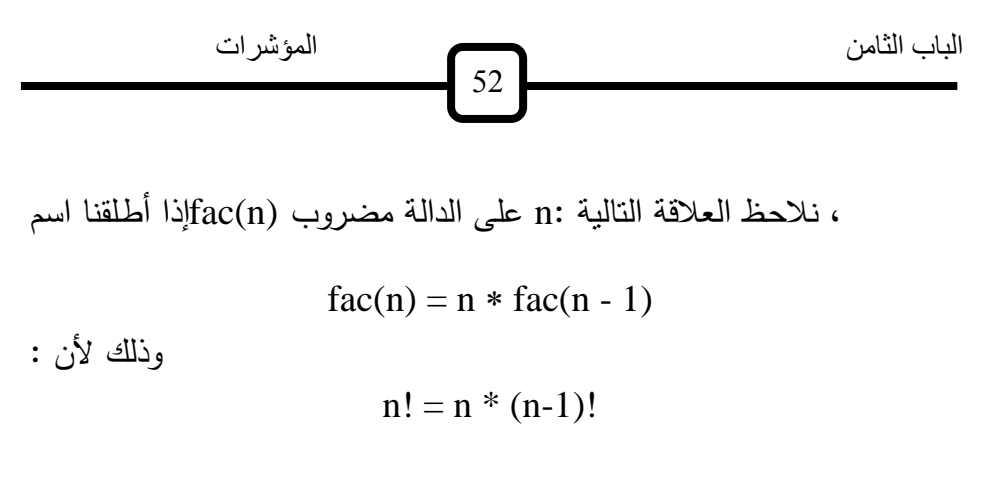

وبالتالي يمكننا استخدام هذه العلاقة التتابعية كالآتي :

int fac(int n) { if  $(n == 1)$  return (1) ; else return  $(n * fac(n - 1))$  ; }

للقيمة return مثلاً ، سيكون أول ترجيع n = 4فإذا فرضنا أن  $4 * fac(3)$  $rac{1}{2}$  (n = 3) ii بقيمة fac وهنا استدعاء للدالة  $4 * 3 * fac(2)$  ${\rm frac ~i}$  بقيمة  ${\rm fac ~i}$ وهنا أيضاً استدعاء للدالة  $4 * 3 * 2 * fac(1)$ 

أساسيات و تطبيقات لغة سي com.yahoo@omarzarty د. عمر زرتي 88 لنحلل أخي ارً لها 1 مما ي بب توقف اال ت عاء وترةيع قيما 1 = nاآن قيما 4.عل مضروب main() { int fac(int n); printf("\n factorial(5)=%d",fac(5)); } int fac(int n) { if(n==1)return(1); else return(n\*fac(n-1)); } برنامج ح اب المضروب تتابعا(9.9.2)الشكل

وعند تنفیذ هذا البرنامج نحصل على 5. برنامجا لحساب (9.9.2)يبين النثكل
$$
\begin{aligned}\n &\text{factorial}(5) = 120 \\
 &\text{factorial}(5) = 120 \\
 &\text{if } (x,y) = x * x^{n-1} \\
 &\text{if } (x,y) = x * f(x, n-1)\n \end{aligned}
$$

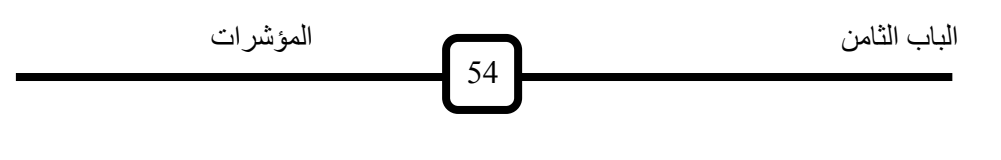

عددا صحيحا موجبا . انظر التمارين .nبشرط أن يكون

### **الدوال الجاهزة9.10**

تتميز لغة سي بتوفير العديد من الدوال الجاهزة التي يمكن أن يستفيد منها المبرمج في العديد من المجالات . للتعرف على هذه الدوال وطريقة عملها يمكن للحصول على F1 (halp) أن يستعمل المفتاح Turbo Cكمستخدم توربو سي ملفات العناوين ، header filesفائمة بالدوال الجاهزة ، وذلك باختيار موضوع حيث يجد قائمة بالدوال التي تخص كل ملف من هذه الملفات . فمثلاً ، إذا أردنا ) إلى ملفات F1الحصول على قائمة بالدوال الرياضية نتحول ( بعد الضغط على لنحصـل علـى قائمــة بالـدوال والثوابـت math.hالعنــاوين ، ثـم نختــار الملـف جدولاً لهذه الدوال (9.10.1)الرياضية المعرفة فـي هذا الملف. ويبين الشكل ووظيفة كل منها ، مع بيان النطاق ( أي مجال متغيراتها ) ، والـمدى ( أي مجال الدالة نفسها ) .

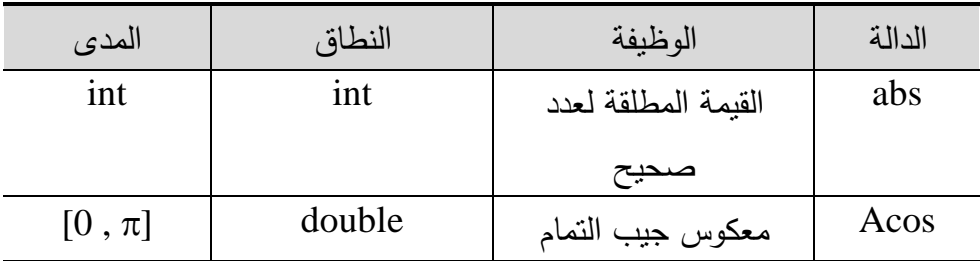

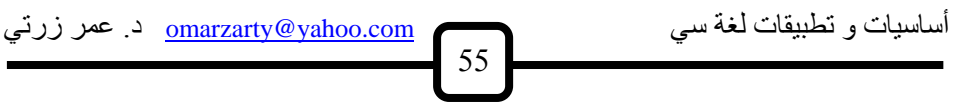

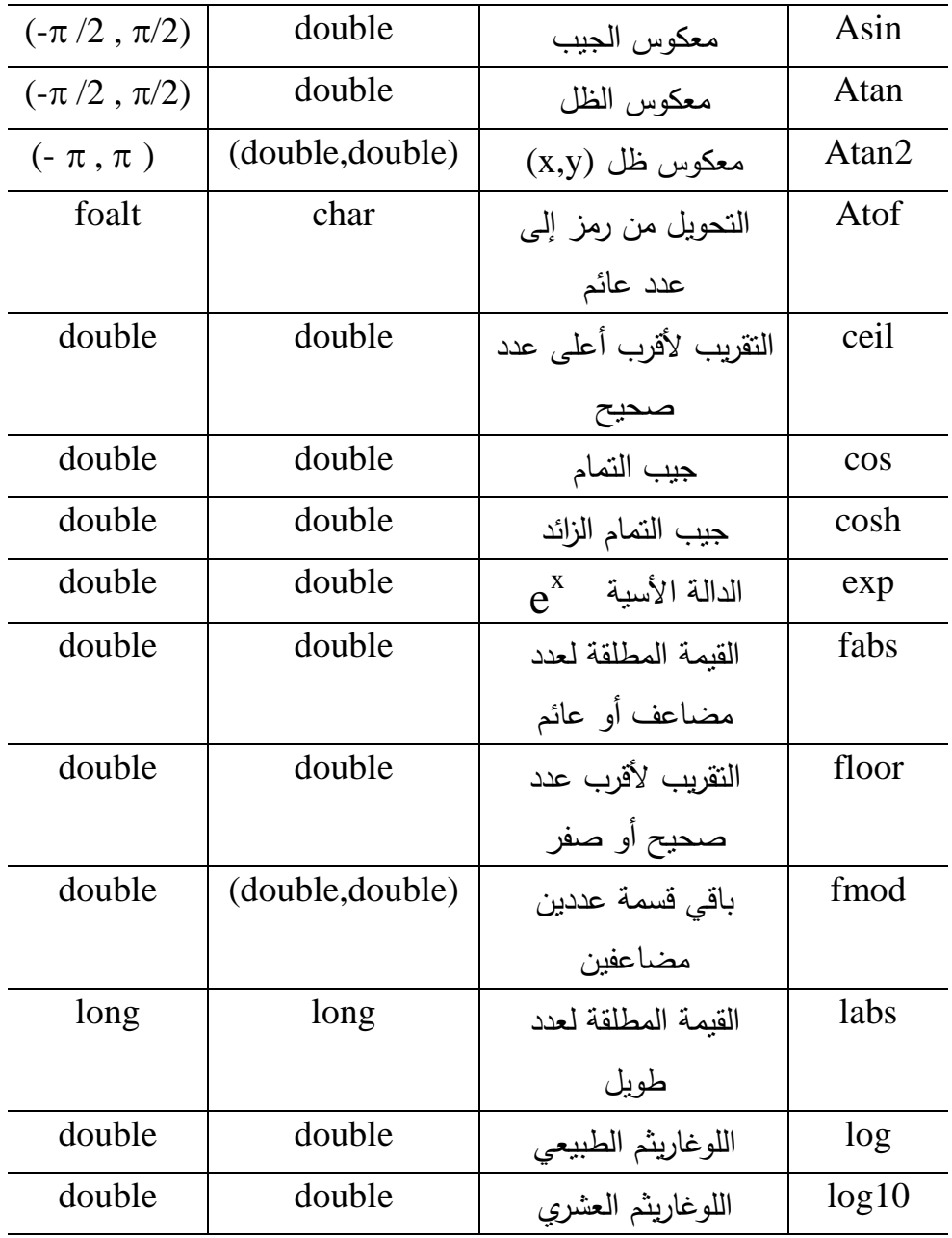

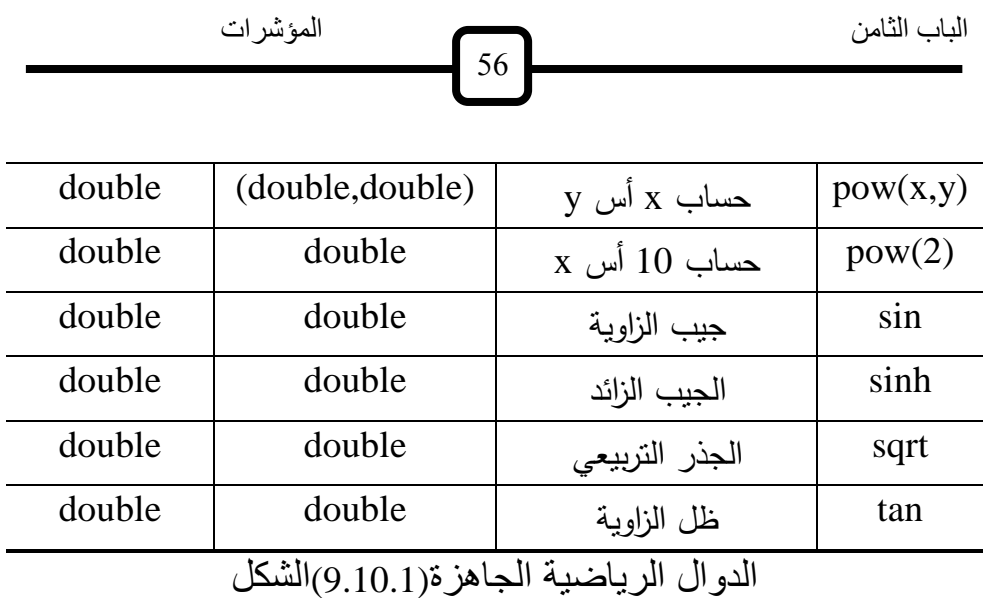

**مالحظات :**

1 و  $\cos(x)$  و  $\sin(x)$  . tan(x) و sin(x) . فمثلاً لحساب degrees وليس الدرجاتradiansتستخدم التقدير الدائري  $\sin(x)$  زاوية مقاسة بالدرجات ، يجب إجراء عملية التحويل x ، حيث  $\sin (x * 180/\pi)$ 

3.15196... مقدار ثابت يساوى تقريباً  $\pi$ حيث  $\,$ 

$$
2
$$
ه 11.  $\arccos(x)$  من 11.  $x_{\text{eq}}$  وهي تعطى قيمة 2 .  $\arccos(x)$  اندالة 13.  $\arccos(x)$  افترðoublé  
وئه $\text{doubleig} \geq 0$ 

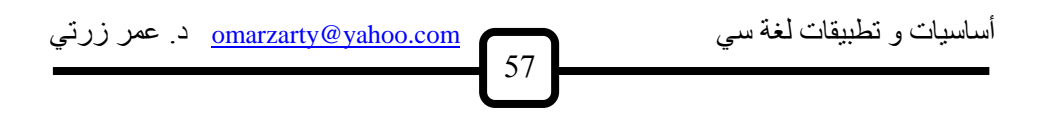

- هي معكوس الجيب ، وهي أيضاً من النوع المضاعف ،  $\sin(x)$  . الدالة 3 في الفترة yولكنها تعطي قيمة 2 π  $\leq y$ 2 π  $-\frac{\pi}{2} \leq y \leq$ .atanوهذا المدى ينطبق أيضاً على الدالة
- ، والفرق atan2 و الدالة atan . هناك نوعان من دالة معكوس الظل : الدالة 4 قيمة atanبينهما يكمن في عدد المتغيرات لكل منهما . فبينما تتطلب الدالة من هذا  $(x,y)$  قيمتين 2atan ، تتطلب الدالة doubleواحدة من النوع x عندما نهتم بموقع الزاوية ، فمثلاً إذا كانت atan2النوع. ونستخدم الدالة سالبة فمعنى ذلك أن الزاوية تقع في الربع الثالث ( أي أكبر yسالبة وأيضا وأصغر من 2/  $\pi$ من  $\pi$  ( 3
- 5 ولكن يجب أخذ الحذر من  $\textbf{x}^\text y$  تمكننا من حساب  $\text{pow(x,y)}$  . الدالة 5 لأننا بذلك نقوم بأخذ جذور عدد سالب وهي عملية 2 $^{0.5}$ عملية مثل ممنوعا .
- 6 حيث  $x \sim x$  تحسب الجذر التربيعي لأي عدد مضاعف (sqrt(x . الدالة  $x$  $0 \leq$ .

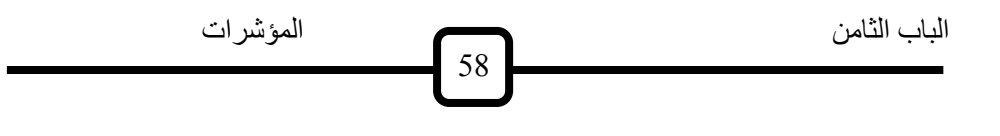

يتطلب int نستخدم الدالة المناسبة للنوع. فالنوع x . عند حساب القيمة لعدد 7 ، أما النوع الطويل fbas ، والنوع العائم أو المضاعف يتطلب absالدالـة labs . فيتطلب الدالة long

و هناك العديد من الدوال المهمة الأخرى إلى جانب الدوال الرياضية . والجدول (stdio.h) يبين بعض هذه الدوال المعرفة في الملف(9.10.2)

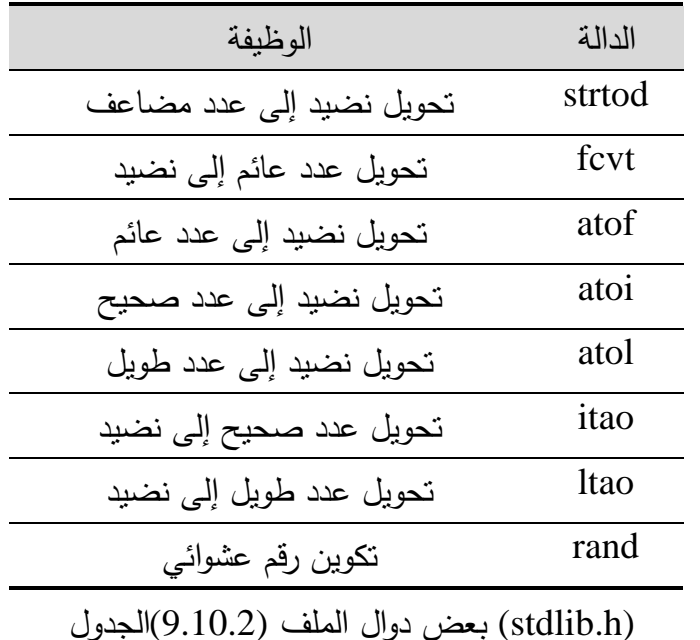

: اكتب برنامجا لحل المعادلة من الدرجة الثانية $(9.10.1)$ **مثال** 

أساسيات و تطبيقات لغة سي com.yahoo@omarzarty د. عمر زرتي 89

$$
+bx+c=02 ax
$$

باستخدام القانون :

$$
x_1 = \frac{-b + \sqrt{b^2 - 4ac}}{2a}
$$

$$
x_2 = \frac{-b - \sqrt{b^2 - 4ac}}{2a}
$$

وذلك عندما :complexشحظ إمكانية وجود جذور مركبة

$$
-4ac < 02b
$$

في هذه الحالة يتكون الجدر المركب من جزء حقيقي وجزء تخيلي كالآتي :

الجزء الحقیقي للجذر الأول 
$$
\mathbf{x}_1 = \frac{-\mathbf{b}}{2\mathbf{a}}
$$

الجزء التخيلي للجذر ال<sup>ا</sup>ولا  
ل
$$
\mathbf{y}_1 = \frac{\sqrt{4 \mathbf{a} \mathbf{c} \cdot \mathbf{b}^2}}{2 \mathbf{a}}
$$

الجزء الحقیقي للجذر التثاني
$$
\mathbf{x}_1 = \mathbf{x}_2
$$

البزء التخيلي للجذر التثاني
$$
\mathbf{y}_1 = \mathbf{y}_2
$$

. البرنامج المطلوب(9.10.1)ويبين الشكل

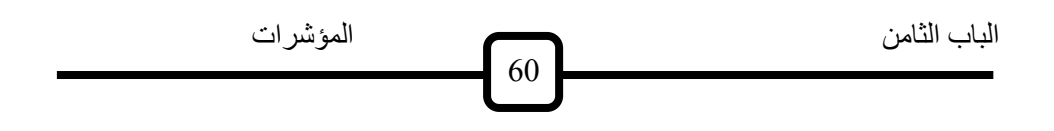

```
/* Solution of the quadratic equation:
      ax^2 + bx + c = 0*/
\#include \langlemath.h>main()
{
      double a,b,c,*x1p,*x2p,*y1p,*y2p, x1, x2, y1, y2, d;
      char string[30];
      void roots(double a, double b, double c,
                   double *x1p, double *x2p,
                   double *y1p ,double *y2p,
                   char string[] ) ;
      x1p=&x1; x2p=&x2;y1p=&y1; y2p=&y2;printf("\n enter a-->"); scanf("%lf",\&a);
      printf("\n enter b-->"); scanf("%lf", &b);
      printf("\n enter c-->"); scanf("%lf", \&c);
      roots(a,b,c,&x1,&y1,&x2,&y2, string);
      printf("\n Solution of quadratic equation. \n");
      puts(string);
      printf("\n x1=%f \t y1=%f \n x2=%f \t
              y2=%f'', x1p, *y1p, *x2p, *y2p);}
```

```
أساسيات و تطبيقات لغة سي com.yahoo@omarzarty د. عمر زرتي
                             61
void roots(double a, double b, double c,
            double *x1p, double *y1p, double *x2p, 
             double *y2p,
            char string[])
{
      double d;
      d= pow(b,2)-4*a*c;printf("\n det=%f'',d);
      if(d==0){
            *x1p=-b/(2*a);*x2p=*x1p;*y1p=0;
            *v2p=0;
            strcpy(string," There are 2 equal real roots:");
            return;
      }
      if(d>0)\{ *x1p=(-b+sqrt(d))/(2*a);
            *x2p=(-b-sqrt(d))/(2*a);*y1p=0; *_{y2p=0;}strcpy(string,"There are two real roots:");
            return;
      }
```

```
if(d<0){
     *x1p=-b/(2*a); *x2p=*x1p;*y1p=sqrt(-d)/(2*a); *y2p=-*y1p;
```
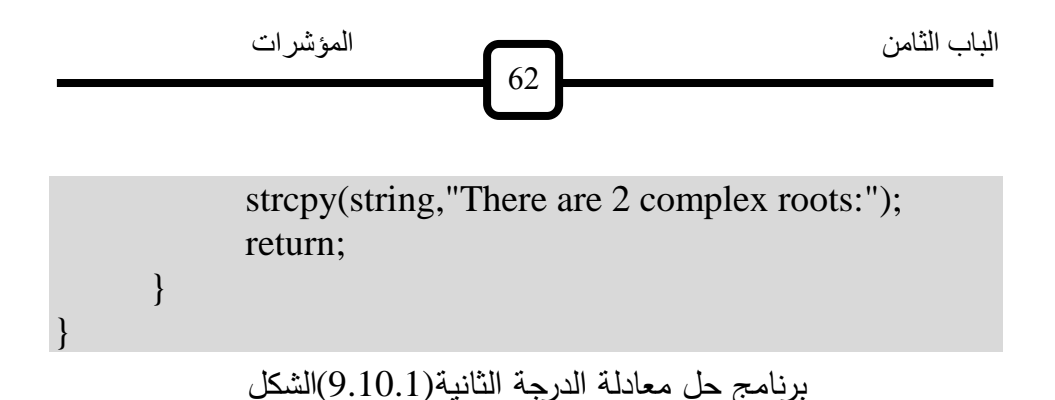

#### (9.10.1)**مالحظات عن البرنامج**

هي التي ت وا بعمليا يةا الةعذرين حيعث ت عت بل هعذب ال العا roots . ال الا 1 وترةع اآتي :double من النوع c,b,aالمعاماح = p1x\*الةزء الح ي ي للة ر األول = p2x\*الةزء الح ي ي للةذر الفاني = p1y\*الةزء التخيلي للةذر األول = p2y\*الةزء التخيلي للةذر الفاني

حيث نلاحظ استخدام المؤشرات لهذه المتغيرات الأربعة لأنها تمرر قيماً من إلى الدالة المستدعية .rootsالدالة

. استخدام التوجيه 2

# include  $\langle$  math.h  $\rangle$ 

لإيجاد الجذر التربيعي للمحدد ( )sqrtشنظراً لاستخدام الدالة الرياضية لحساب  $\text{pow}(b,2)$ ، وكذلك الدالة  $^2b$ .

أساسيات و تطبيقات لغة سي com.yahoo@omarzarty د. عمر زرتي 68

- ، وهو عبارة عن نضيد ( )roots إلى بارا مترات الدالـة string . أضـفنا 3 يكافئ اآتي :
	- أ . في حالة وجود جذرين حقيقيين متساويين (أي عندما - 4ac =  $0^2$  b d =: فإن ( string = " There are 2 equal real roots " ) فإن  $\bf d>0$ ب . فـي حالة وجود جذرين حقيقيين غير متساويين (أي عندما :

string  $=$  " There are 2 real roots "

( فرن 0: < dةع . في حالا وةو ةذرين مركبين )أ عن ما

string = " There are 2 complex roots " هو عبارة عن مصفوفة من الرموز ، وأن :stringالاحظ أن النضيد string =  $&$  string [0]

يعتبر مؤشراً ويمكن استخدامه في الاستدعاء بالعنوان .stringوبالتالي فإن

الباب الثامن المؤشرات 68

لتعيين نضيد ، " = "كما لاحظنا سابقا لا يجوز في لغة سي استخدام المؤثر كما في البرنامج .strcpyولكن (بدلاً من ذلك) نستخدم الدالة

: اكتب برنامجا يقوم بقراءة عدد من النوع الصحيح ولكن <u>(9.10.2)</u>مثال يفترض أولاً أنه نضيد (مصفوفة من الرموز ) ، ثم بعد التأكد من خلوه من أى رمز ) يقوم بتحويله إلى عدد صحيح .9 إلى 0(غير الأرقام من

البرنعامج المطلعوب فعي هعذا المفعال حيعث نةع المتغيعراح (9.10.2)يبعين الشعكل وال وال التاليا : : نضي مؤقح ل راءة الع الم خل .itemp بع عمليا التحويل .itemp : ع لحيع يكافئ inum 0 : الا الختبار نضي والت ك من خلوب من أ رمعز عع ا األرقعاا معن check فععي 0 بععع الت كعع مععن هععذب العمليععا وترةيععع 1 . ت ععوا بترةيععع 9 لعع الحالا األخرى . .check : متغير لحيع توضع فيه ال يما المرةعا من ال وال C

\n
$$
\text{Yzd} \cdot \text{Yzd} \cdot \text{Yzd} \cdot \text{Yzd} \cdot \text{Yzd} \cdot \text{Xzd} \cdot \text{Xzd} \cdot \text{
$$

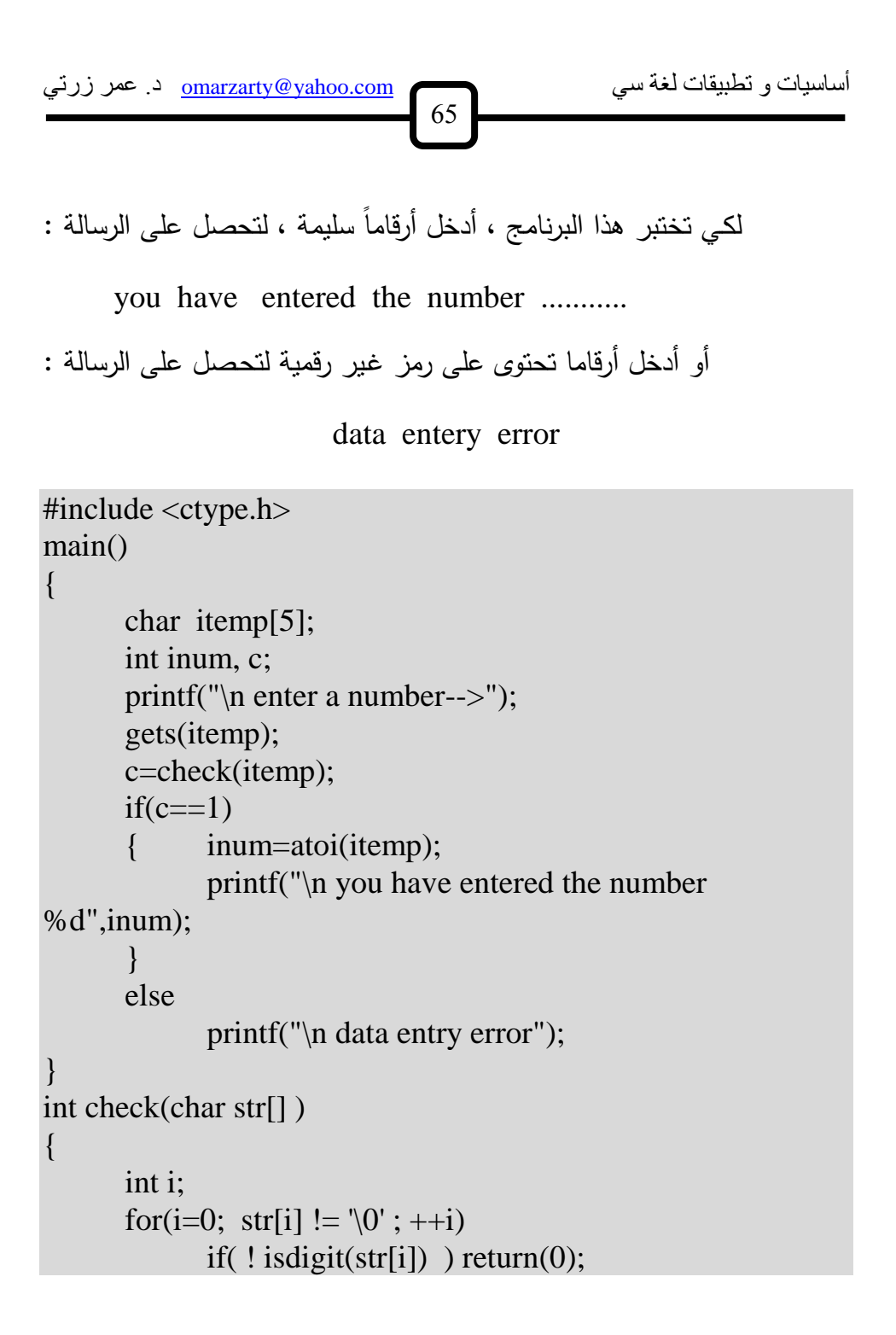

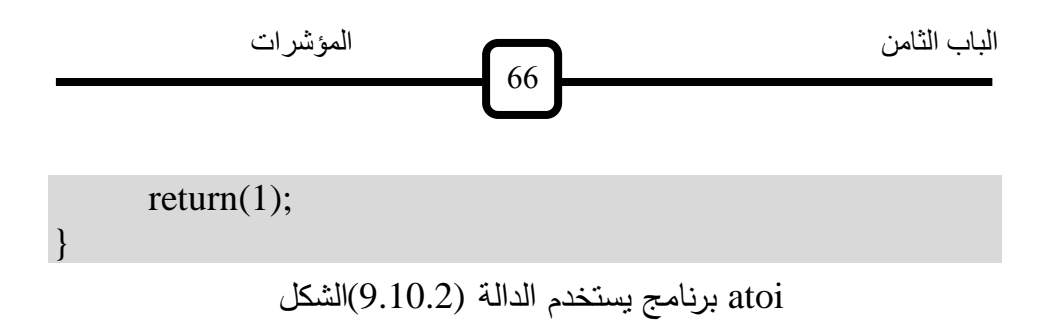

## **تمارين9.11**

التي تطبع النضيد :( )greet . اكتب الدالة

" Good morning. How are you ? " .( )mainصواستخدمها في الدالة

. ما معنى المصطلحات التالية؟ :2 global variable local variable function

التي تقوم بسؤال المستخدم على النحو float من النوع getage . اكتب الدالة 3 : How old are you ? ثم تقوم بقراءة عمره .

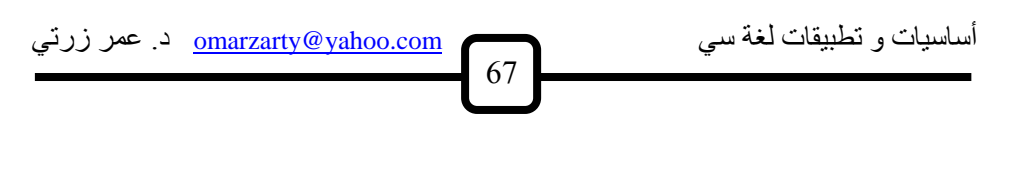

) وذلك لغرض طباعة كلمة ( )main(استدع هذه الدالة في الدالة الرئيسية ok ) وإلا فتـتم طـباعة العبـارة 18 إذا كـان العـمر أكـبر مـن ( ok young ).

في هذا البرنامج ، واستخدم دالة لطباعة ageملاحظة : استخدم متغيرا عاما المخرجات .

. ماذا يطبع البرنامج التالي؟ 4:

```
main( ) 
{ int k = 5void f(int k);
f(k);
printf( "\ln \% d ", k);
} 
void f( int k ) 
k = 6;
return ; 
}
```
. ماذا يطبع البرنامج التالي؟ 5:

float  $x = 8.5$ main( ) { void fun( void ) ;

الباب الثامن المؤشرات 61 fun( ) printf( " \n %f " , x ) ; } void fun( void ) { x = 9.5 ; return ; }

. اكتب الدالة 6 float tax( float income ) على النحو tax وحداب الضريبية incomeاتي تقوم باستقبال قيمة الدخل

التالي : 500. من ال خل ذا قل ال خل عن = 15 % الضريبا فما فون 500. من ال خل ذا كان ال خل = 20 % موظفين 10.ا تخ ا هذب ال الا لح اب الضريبا عل ال خل لع

. ذا كععان قبععول الطالععب فععي ق ععا الحا ععب اآلععي يعتمعع علعع متو ععطه العععاا 7 وال 65 بحيعث ال ي عل المتو عط الععاا ععن 111CSو رةتعه فعي الم عرر ذا تعوفر 1 اكتب الا ترةع قيمعا 50 عن 111CSت ل رةته في الم رر ذا لا يتوفر أح هما أو كاهما 0.الشرط وقيما

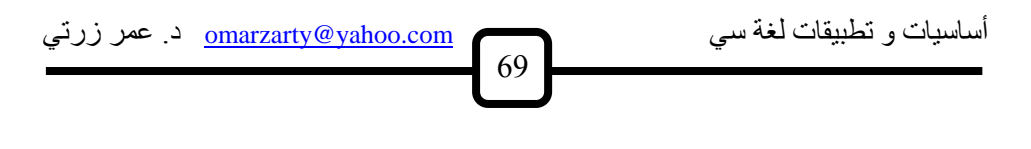

استخدم هذه الدالــة فــى إعـداد قائمــة بالطلبــة المقبـولين مـن بـين مجموعــة المتقدمين .

امتحانـات ، بحيث تسـاوى 3 . إذا كانـت أعمـال الفصـل تحسب مـن درجـات 8 درجة أعمال الفصل مجموع أكبر درجتين من الدرجات الثلاث ، اكتب دالـة تقوم بهذا العمل ، واستخدمها لحساب درجات أعمال الفصل لعدد من الطلبة

.

$$
f(x) = x^2 + 2x + 3
$$
  
1. 
$$
\vdots
$$
  
1. 
$$
\vdots
$$
  
1. 
$$
\vdots
$$
  
1. 
$$
\vdots
$$
  
1. 
$$
\vdots
$$
  
1. 
$$
\vdots
$$
  
1. 
$$
\vdots
$$
  
1. 
$$
\vdots
$$
  
1. 
$$
\vdots
$$
  
1. 
$$
\vdots
$$
  
1. 
$$
\vdots
$$
  
1. 
$$
\vdots
$$
  
1. 
$$
\vdots
$$
  
1. 
$$
\vdots
$$
  
1. 
$$
\vdots
$$
  
1. 
$$
\vdots
$$
  
1. 
$$
\vdots
$$
  
1. 
$$
\vdots
$$
  
1. 
$$
\vdots
$$
  
1. 
$$
\vdots
$$
  
1. 
$$
\vdots
$$
  
1. 
$$
\vdots
$$
  
1. 
$$
\vdots
$$
  
1. 
$$
\vdots
$$
  
1. 
$$
\vdots
$$
  
1. 
$$
\vdots
$$
  
1. 
$$
\vdots
$$
  
1. 
$$
\vdots
$$
  
1. 
$$
\vdots
$$
  
1. 
$$
\vdots
$$
  
1. 
$$
\vdots
$$
  
1. 
$$
\vdots
$$
  
1. 
$$
\vdots
$$
  
1. 
$$
\vdots
$$
  
1. 
$$
\vdots
$$
  
1. 
$$
\vdots
$$
  
1. 
$$
\vdots
$$
  
1. 
$$
\vdots
$$
  
1. 
$$
\vdots
$$
  
1. 
$$
\vdots
$$
  
1. 
$$
\vdots
$$
  
1. 
$$
\vdots
$$
  
1. 
$$
\vdots
$$
  
1. 
$$
\vdots
$$
  
1. 
$$
\vdots
$$
  
1. 
$$
\vdots
$$
  
1. 
$$
\vdots
$$
  
1. 
$$
\vdots
$$
  
1. 
$$
\vdots
$$
  
1.  $$ 

. ا عععععتخ ا المععععاكرو لتعريعععععف عنعععععوان متغيععععر فععععي العععععذاكرة علععععع النحعععععو 10 وكععذلن لتعريععف x &كبعع يل للمؤ شععر المتعععارف عليععه (x(ADDRESS .| | ب الً من OR و && ب ال من المؤشر AND " OK" وا تخ ا هذب التعريفاح في الا ت وا ب راءة العمر وتطبعع كلمعا ذا " ERROR " وتطبع كلما 18 وأكبر من 65 ذا كان العمر أقل من 65. وأكبر من 18كان العمر أقل من

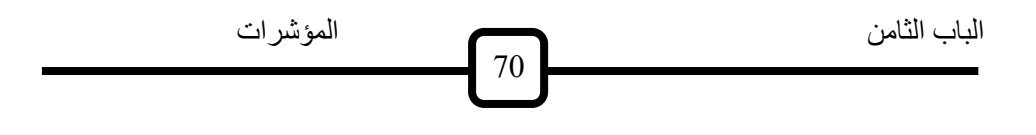

n وع عنالرها float التي ت ت بل ملفوفا من النوع sum . اكتب ال الا 11 ، ونقوم بإيجاد مجموع كل العناصر . عدد عناصرها xاستخدم هذه الدالة لحساب مجموع عناصر مصفوفة  $10\,$ ، وكذلك حساب مجموع مربعات هذه العناصر .

 ت عععوا ب عععراءة قيمعععا calc . ا عععتخ ا اال عععت عاء بعععالعنوان فعععي كتابعععا العععا 12 من رأس المال( وقيما المبيعاح الازما %15المشترياح وح اب الربع ) لتح ين هذا الربع . ا تخ ا هذب ال الا إلع ا قائما أ عار الشراء والبيع بهعا ألناف من البضاعا 10.

float من النوع العائا grades التي ت ت بل الملفوفا range . اكتب ال الا 13 والفرن بينهما .min و أ ني قيعما max وت وا بح اب أعل قيما 20ا تخ ا هذب ال الا في ح عاب أعلع وأ نع رةعا والفعرن بينهمعا لعع طالباً .

من المراح n وذلن بع التي ت وا بطباعا الرمز star . اكتب ال الا 14 أ . ا تخ ا األ لوب العا )التكرار ( . .recursiveب . ا تخ ا األ لوب التتابعي

## أساسيات و تطبيقات لغة سي com.yahoo@omarzarty د. عمر زرتي 71

 $1$ الأسلوب التتـابعي  $1$  التـي تقـوم بحسـاب  $\begin{pmatrix} \text{r} & \text{r} & \text{r} \end{pmatrix}$  . اكتـب الدالــة 15 . استخدم هذه n من النوع الصحيح n ، و float النوع العائم recursive الدالة في حساب $^3(3.5)$ .

نضيد ، وتقوم بطباعته string التي تقوم باستقبال reverse . اكتب الدالة 16 " book "معكوساً وذلك باستخدام الأسلوب التتابعي . مثال : النضيد ." koob "تطبعه الدالة على النحو

. اكتب ال الا الةاهزة التي ت وا بح اب اآتي 17:

105 - )  
\n111 
$$
-\sqrt{6}
$$
 - 16 - 1  
\n121  $-\sqrt{6}$  - 16  
\n131  $-\sqrt{6}$  - 16  
\n15  $-\sqrt{6}$  - 16  
\n16  $-\sqrt{6}$  - 16  
\n17  $-\sqrt{6}$  - 16  
\n18  $-\sqrt{6}$  - 16  
\n19  $-\sqrt{6}$  - 16  
\n10  $-\sqrt{6}$  - 16  
\n11  $-\sqrt{6}$  - 16  
\n10  $-\sqrt{6}$  - 16  
\n11  $-\sqrt{6}$  - 16  
\n12  $-\sqrt{6}$  - 16  
\n13  $-\sqrt{6}$  - 16  
\n14  $-\sqrt{6}$  - 16  
\n15  $-\sqrt{6}$  - 16  
\n16  $-\sqrt{6}$  - 16  
\n17  $-\sqrt{6}$  - 17  
\n18  $-\sqrt{6}$  - 18  
\n19  $-\sqrt{6}$  - 19  
\n10  $-\sqrt{6}$  - 19  
\n11  $-\sqrt{6}$  - 19  
\n12  $-\sqrt{6}$  - 19  
\n13  $-\sqrt{6}$  - 19  
\n14  $-\sqrt{6}$  - 19  
\n15  $-\sqrt{6}$  - 19  
\n16  $-\sqrt{6}$  - 19  
\n17  $-\sqrt{6}$  - 19  
\n18  $-\sqrt{6}$   $-\sqrt{6}$   $-\sqrt{6}$   
\n19  $-\sqrt{6}$   $-\sqrt{6}$   $-\sqrt{6}$   
\n10  $-\sqrt{6}$   $-\sqrt{6}$   $-\sqrt{6}$   
\n11  $-\sqrt{6}$   $-\sqrt{6}$   $-\sqrt{6}$   
\n11  $-\sqrt{6}$   $-\sqrt{6}$   $-\sqrt{6}$   
\n13  $-\sqrt{6}$   $-\sqrt{6}$   $-\sqrt{6}$   
\n14  $-\sqrt$ 

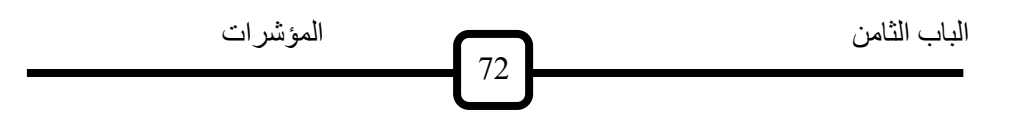

. اكتب الا إلةراء اللعبا التاليا 18:

.

يكوّن الحاسوب رقما عشوائيا ببين الصفر والمائـة ، ويطلب من اللاعب أن يعرف ما هو هذا الرقم ، فإذا كانت إجابته أقل من الرقم المطلوب ، تظهر علــى الشاشــة ، وإذا كانـت إجابتــه أكبـر مـن المطلـوب ، (higher)كلمـة وهكذا حتى يحصل اللاعب على الإجابة الصحيحة (lower)تظهر كلمة

لتحويل نضي ل ع عائا وذلن بع الت ك atof . ا تخ ا ال الا الةاهزة 19 من خلو الع من أ رمز لير األرقاا والفاللا العشريا .

، float من النوع array التي تقوم باستقبال المصفوفة sort . اكتب الدالة 20 ويتم ترجيعها مرتبة تنازليا .nوعدد عناصرها اختبر هذه الدالة في برنامج كامل .

من النوع names التي تقوم باستقبال المصفوفة sortnames . اكتب الدالة 21 ) ، وتقوم الدالـة بترتيب هذه nالنضيد (أي مجموعـة من الأسماء عددها المصفوفة تصاعديا . اختبر هذه الدالة بمجموعة من الأسماء .
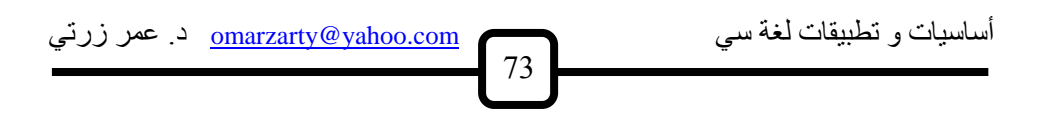